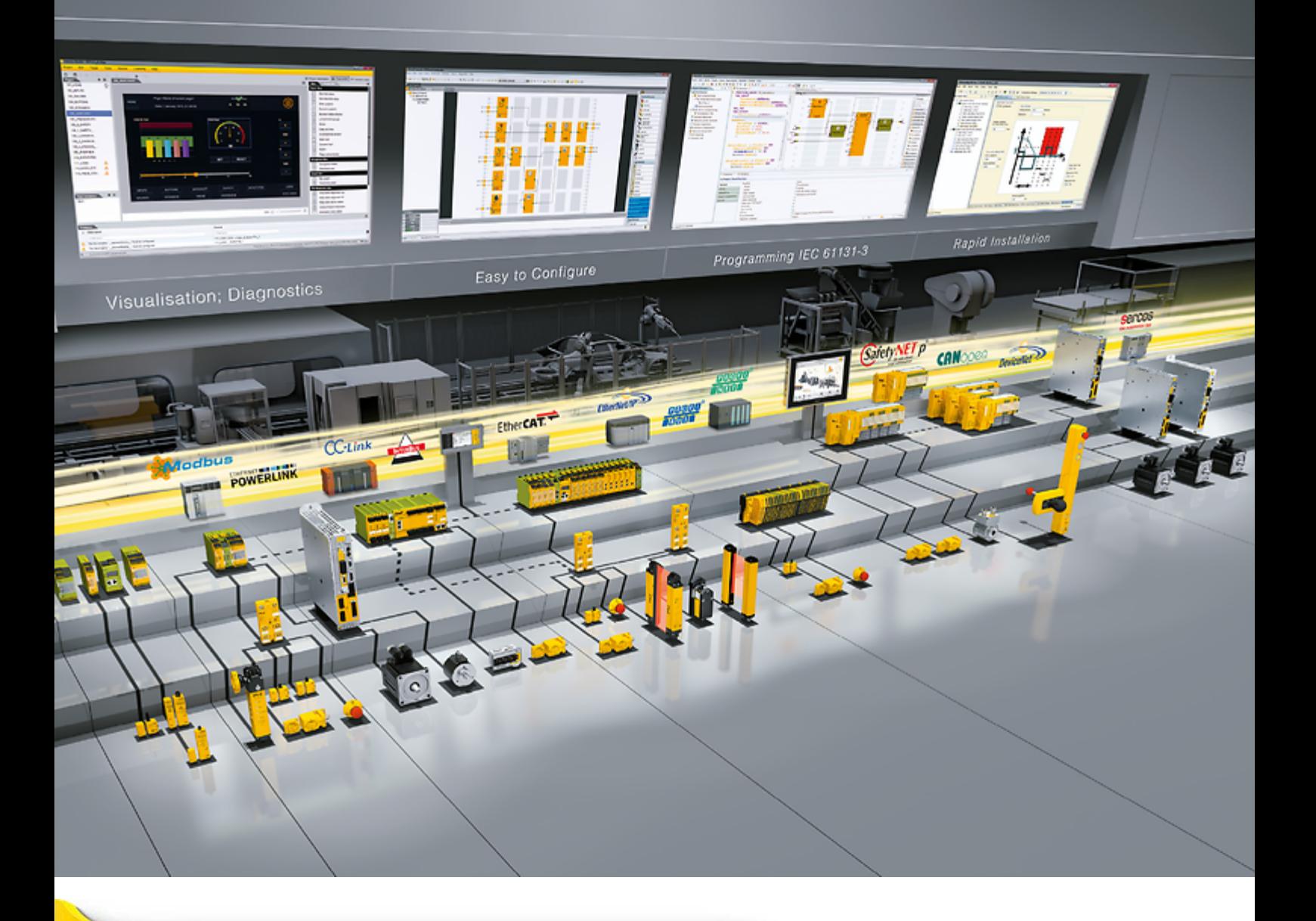

# **PSENscan UDP Communication**

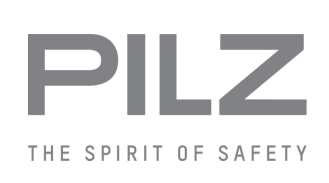

▶ PSEN sensor technology

This document is the original document.

Where unavoidable, for reasons of readability, the masculine form has been selected when formulating this document. We do assure you that all persons are regarded without discrimination and on an equal basis.

All rights to this documentation are reserved by Pilz GmbH & Co. KG. Copies may be made for the user's internal purposes. Suggestions and comments for improving this documentation will be gratefully received.

Pilz®, PIT®, PMI®, PNOZ®, Primo®, PSEN®, PSS®, PVIS®, SafetyBUS p®, SafetyEYE®, SafetyNET p®, the spirit of safety® are registered and protected trademarks of Pilz GmbH & Co. KG in some countries.

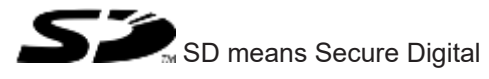

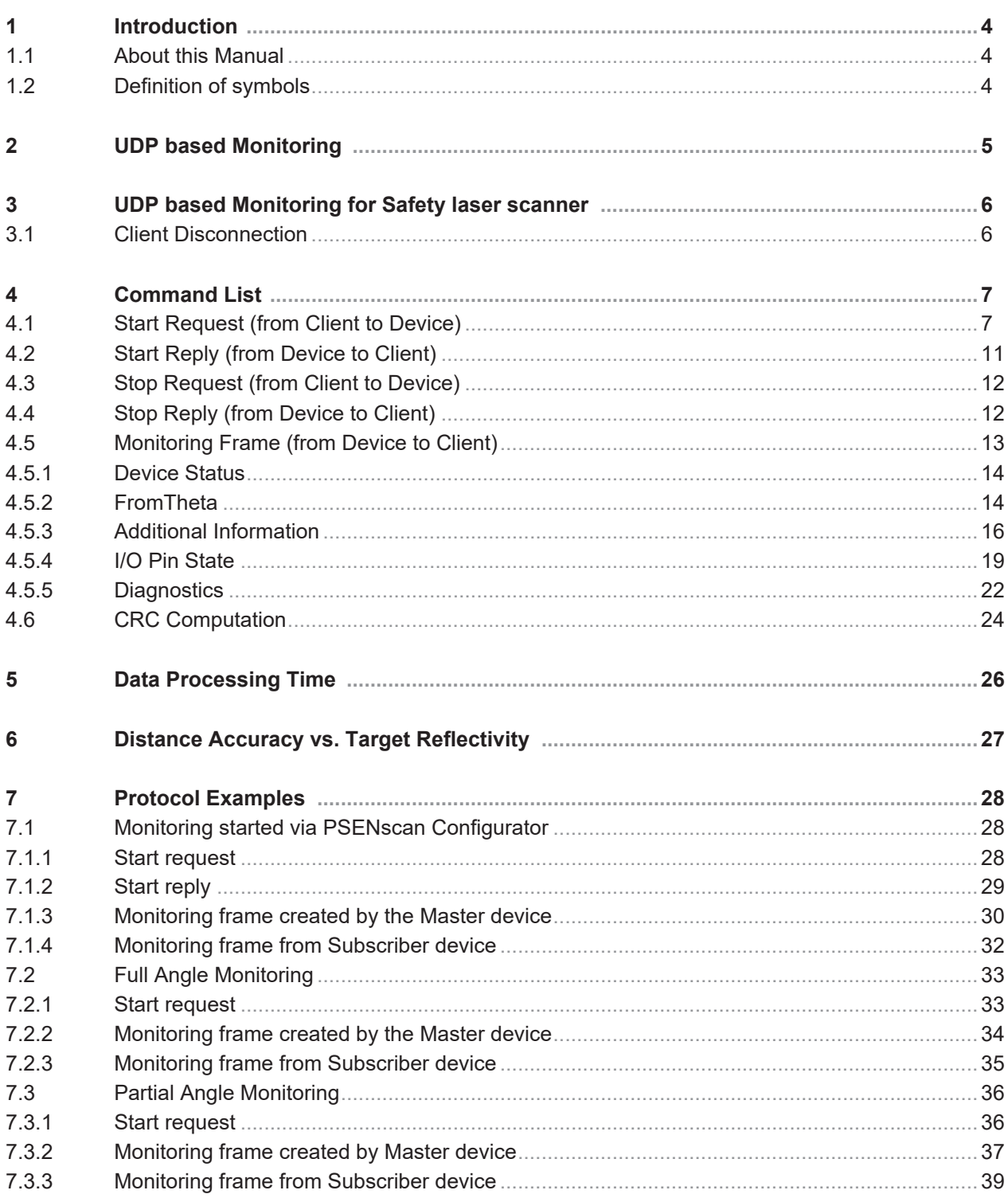

# **1 Introduction**

# **1.1 About this Manual**

This Manual is provided for users seeking advanced technical information, including connection, programming, maintenance and specifications. The operating manual and other publications associated with this product can be downloaded free of charge from the website listed on the back cover of this manual.

# **1.2 Definition of symbols**

Information that is particularly important is identified as follows:

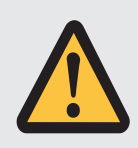

### **DANGER!**

This warning must be heeded! It warns of a hazardous situation that poses an immediate threat of serious injury and death and indicates preventive measures that can be taken.

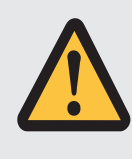

### **WARNING!**

This warning must be heeded! It warns of a hazardous situation that could lead to serious injury and death and indicates preventive measures that can be taken.

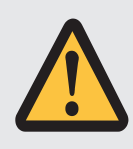

### **CAUTION!**

This refers to a hazard that can lead to a less serious or minor injury plus material damage, and also provides information on preventive measures that can be taken.

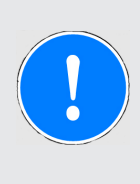

### **NOTICE**

This describes a situation in which the product or devices could be damaged and also provides information on preventive measures that can be taken. It also highlights areas within the text that are of particular importance.

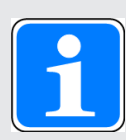

#### **INFORMATION**

This gives advice on applications and provides information on special features.

# **2 UDP based Monitoring**

Please note that this document applies to the following models of Safety laser scanner:

- } PSEN sc L 3.0/5.5 08-12
- } PSEN sc M 3.0/5.5 08-12
- } PSEN sc M 3.0/5.5 08-17
- } PSEN sc ME 5.5 08-17

Master devices (PSEN sc M, PSEN sc ME) can be connected to up to 3 Subscriber devices (PSEN sc S) in a cascade configuration. In this case, the system composed of a Master device and one to three Subscriber devices will be referred to as "cluster".

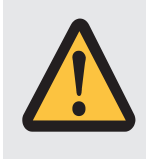

### **WARNING!**

Advanced Measurement data may only be used for general monitoring and control activities. Do NOT use this data for safety-related applications.

# **3 UDP based Monitoring for Safety laser scanner**

Safety laser scanner supports a UDP client-server communication over Ethernet (up to 100Mbps) that allows a PLC or computer (client) to run the Safety laser scanner monitoring function on the Safety laser scanner (server).

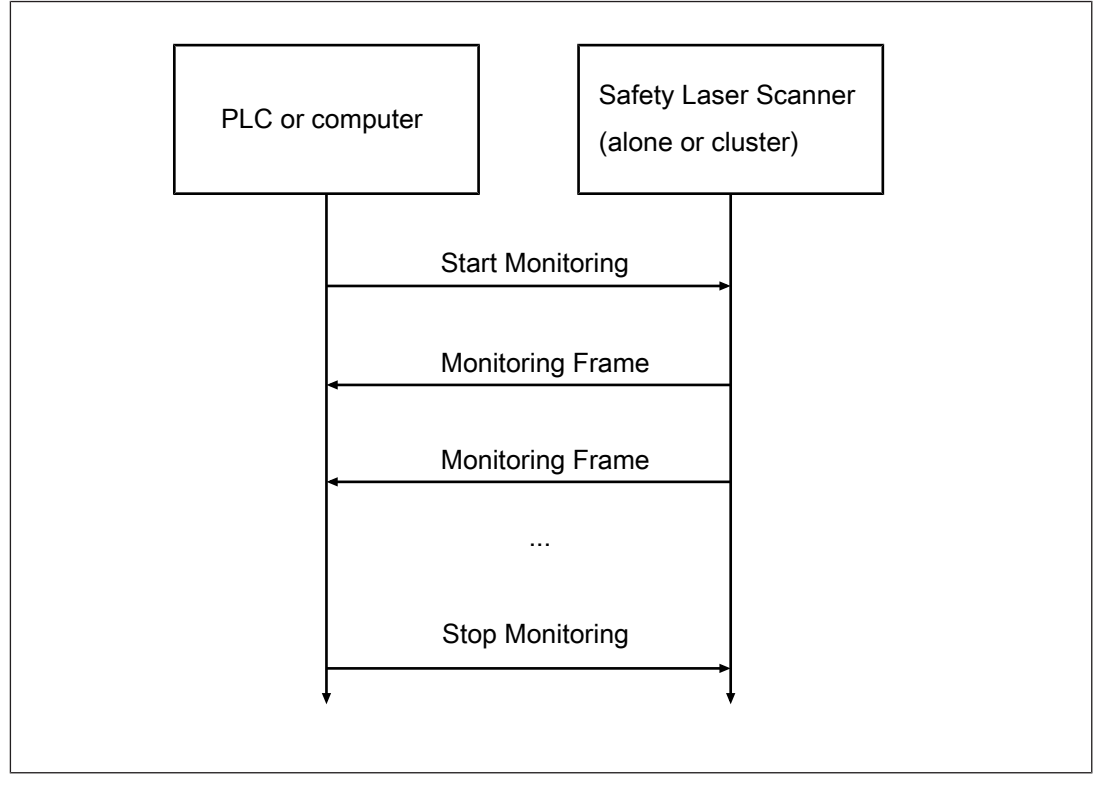

Activating the monitoring function makes it possible to receive measurement distance data and information about the status of the Safety laser scanner. Information is sent to the PLC or computer by a continuous flow of UDP packets.

Moreover, if multiple scanner devices are connected to each other as a cluster, the main unit (Master) is responsible for collecting and sending all monitoring frames to the client.

The data sent from the Master device to the client for each complete scan are structured in 6 monitoring frames (see Monitoring Frame (from Device to Client) [ 13] ). If Subscriber devices are connected to the Master device, an additional monitoring frame is sent for each one of them.

# **3.1 Client Disconnection**

As UDP is a connectionless protocol, disconnecting the client from the network (i.e. unplugging the Ethernet cable, or powering off the client) does not result in stopping the monitoring function: if the client's IP has not changed, reconnecting the client to the network allows the monitoring frames to reach the client again. If the client's IP has changed (or the client has been replaced with another one), frames do not reach the client since they are still sent to the previous IP address and port.

# **4 Command List**

Advanced measurement protocol includes the following messages:

- ▶ Start request
- ▶ Start reply
- ▶ Stop request
- ▶ Stop reply
- ▶ Monitoring frame

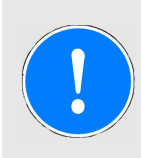

### **NOTICE**

Appendix A provides some examples of the available messages described in this chapter.

# **4.1 Start Request (from Client to Device)**

The Start command must be sent to the Safety laser scanner IP address using UDP port 3000. This command provides the device with information to be sent during monitoring.

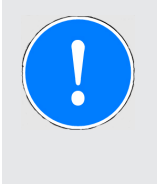

#### **NOTICE**

We recommend that the Start command be sent using PSENscan Configurator (Options > Expanded monitoring). This ensures that the message is correct and that the information requested meets the communication band.

The UDP payload uses the following format. Unless otherwise indicated, the byte order is little endian.

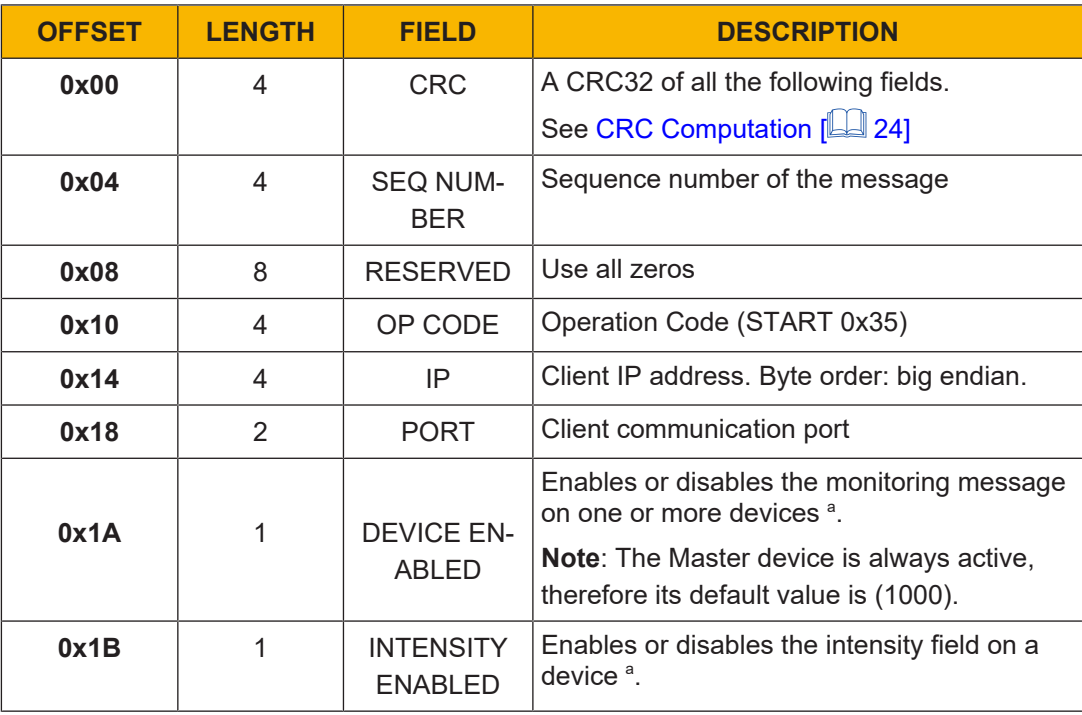

Shortform PSENscan UDP Communication 1005879-EN-01

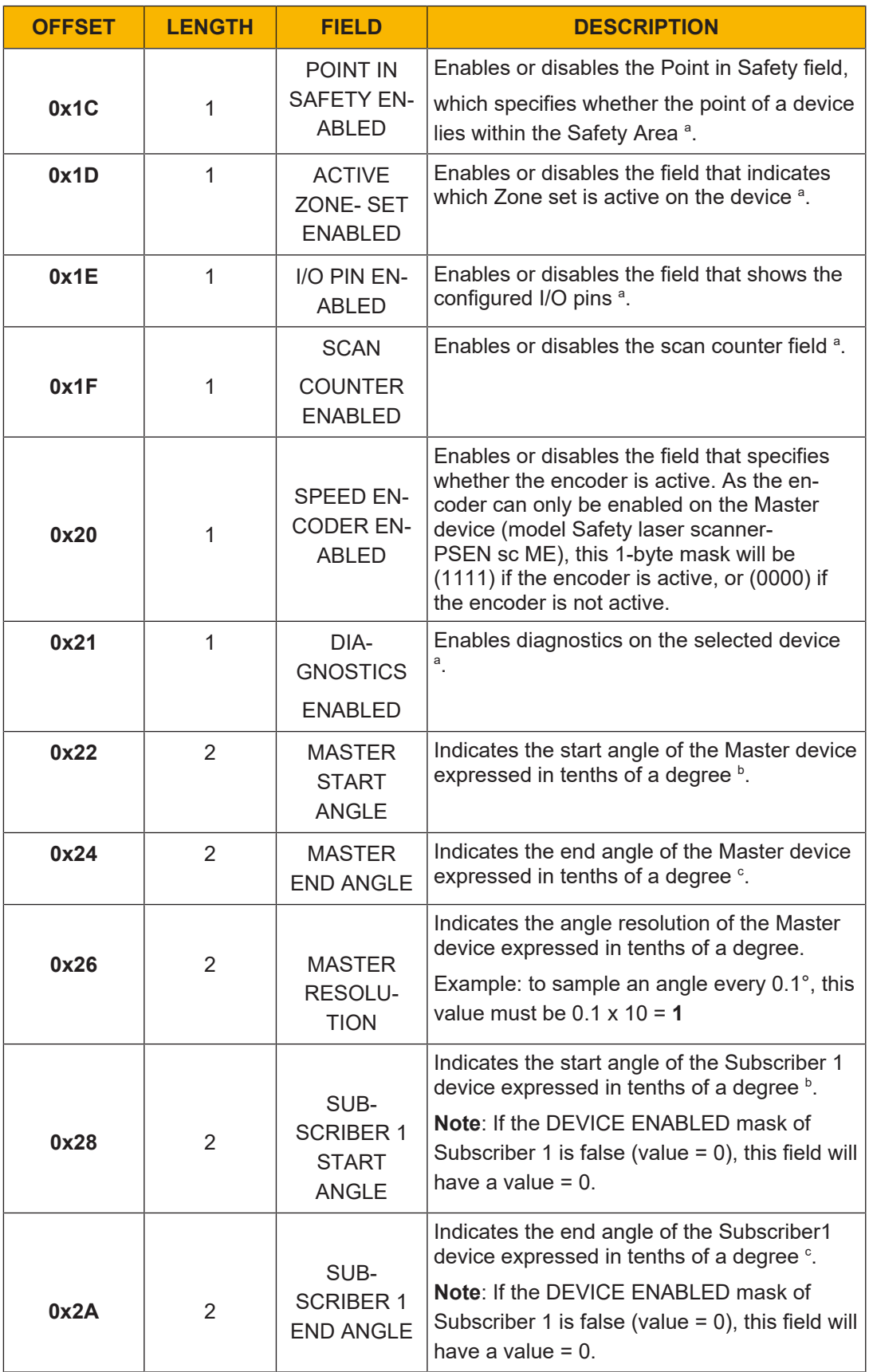

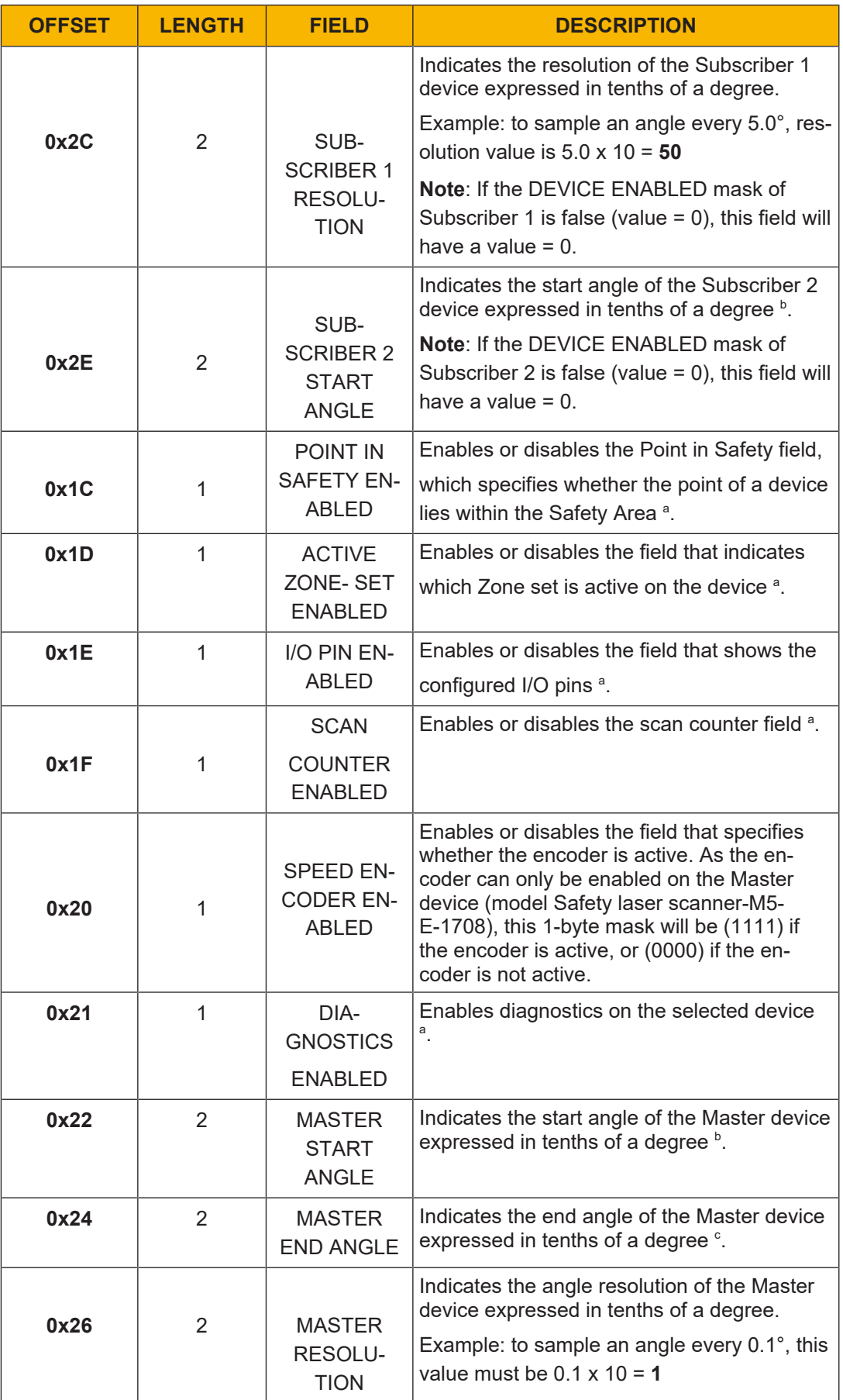

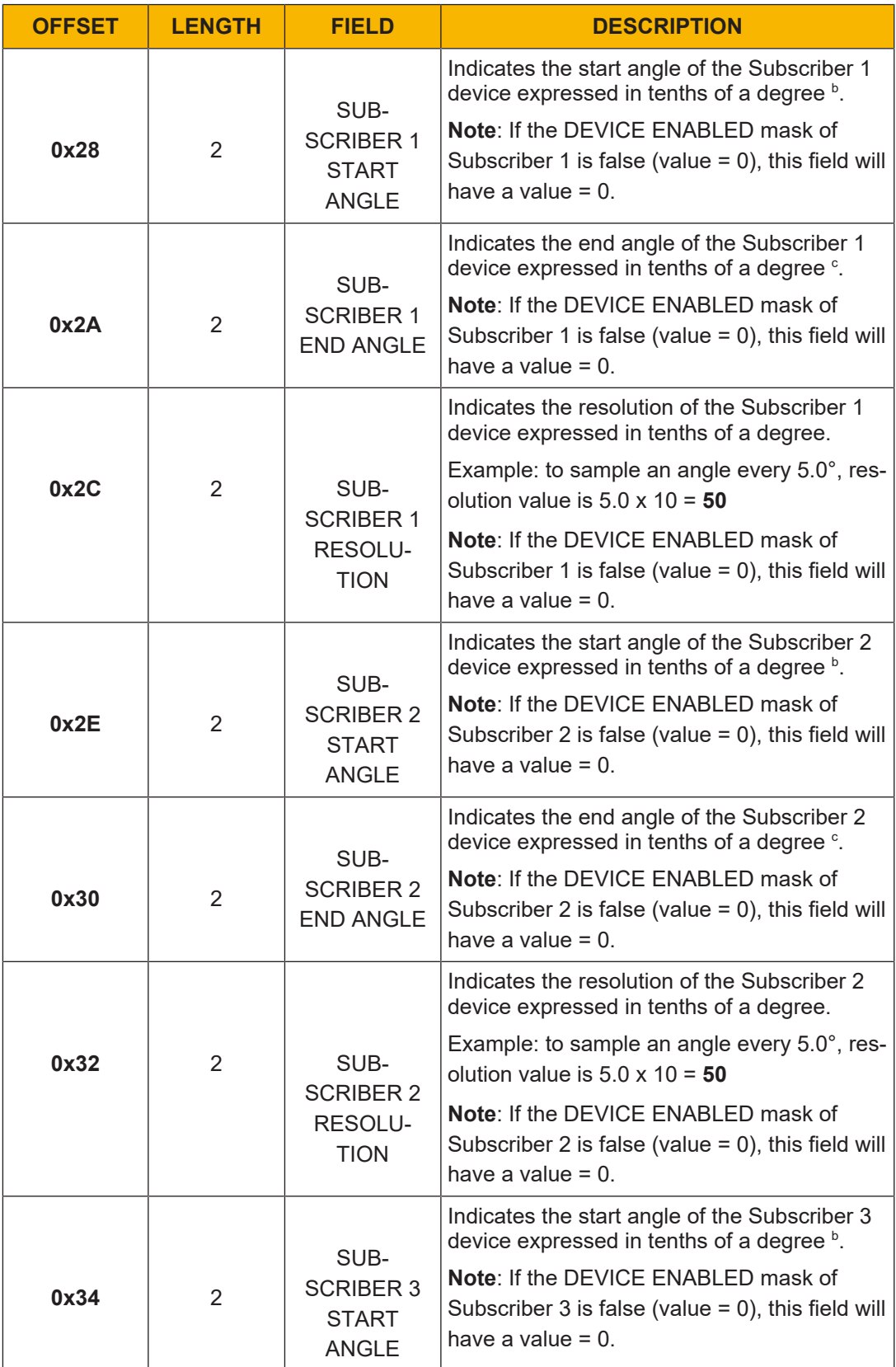

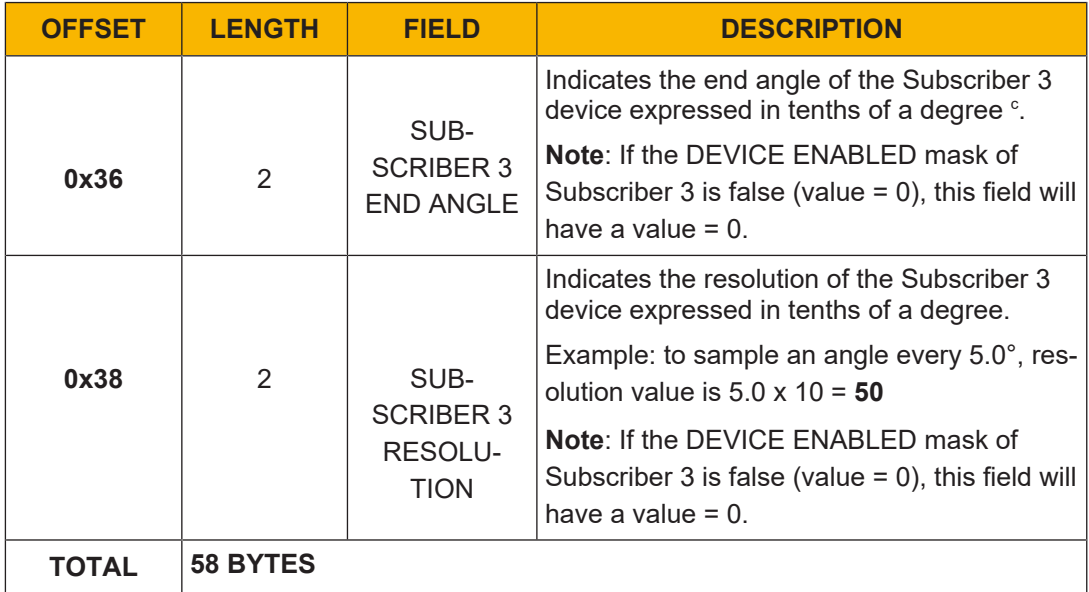

- a.  $\triangleright$  1-byte mask. Only the last 4 bits (little endian) are used, each of which represents a device. For example, (1000) only enables the Master device, while (1010) enables both the Master and the second Subscriberdevice.
- b. If The start angle must have a minimum value of 0 degrees and must not exceed the end angle.
- c. } The end angle must have a maximum value of 275 degrees and must not be less than the start angle.

# **4.2 Start Reply (from Device to Client)**

The UDP uses the following format. Unless otherwise indicated, the byte order is little endian.

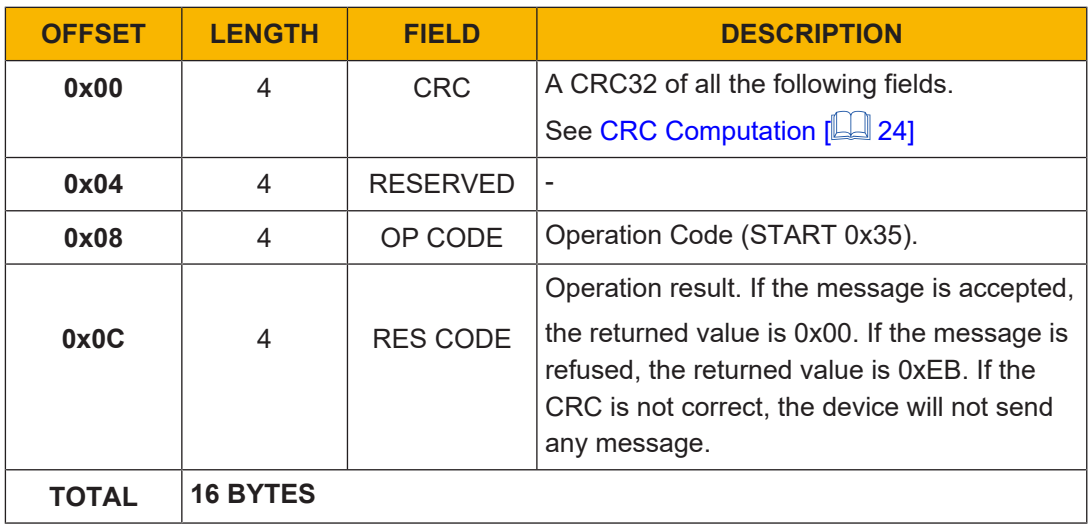

# **4.3 Stop Request (from Client to Device)**

The Stop command must be sent to the Safety laser scanner IP address using UDP port 3000.

The UDP uses the following format. Unless otherwise indicated, the byte order is little endian.

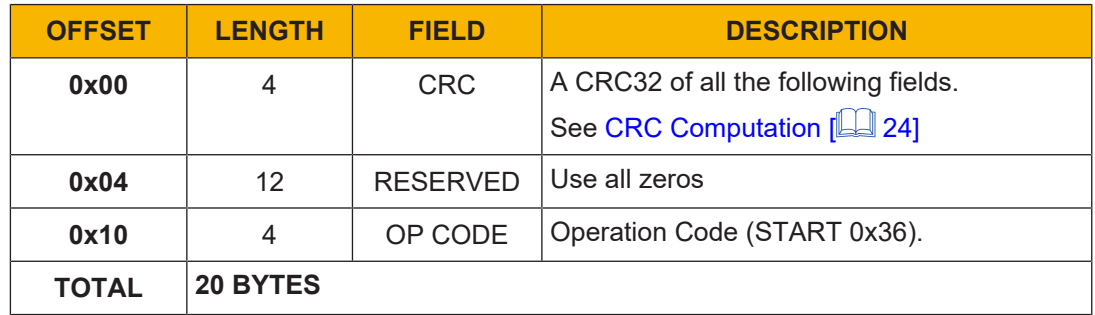

# **4.4 Stop Reply (from Device to Client)**

The UDP uses the following format. Unless otherwise indicated, the byte order is little endian.

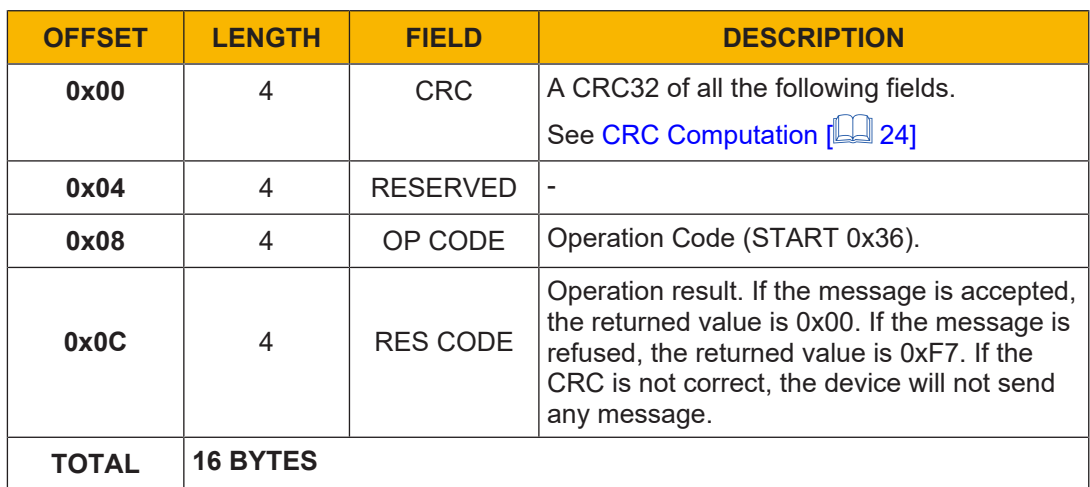

# **4.5 Monitoring Frame (from Device to Client)**

Monitoring frames are sent by the Safety laser scanner after a Start command. Monitoring frames are sent to the IP address and UDP port specified by the Start command itself.

Each monitoring frame is always composed of:

- ▶ 6 messages for the Master device
- ▶ 1 message for each Subscriber device

Each message is composed of the following elements:

- } The same information is always stored in the first 19 bytes.
- $\triangleright$  The remaining bytes are variable in number and depend on the configuration sent with the Start command. Each configuration sent with the Start command will prompt the system to send data in the monitoring frame. For more information on decoding additional information, refer to Additional Information [24 16].
- } The end of the message is given by either the length or the end message header ID with LEN 0.

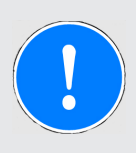

#### **NOTICE**

Measurement data are always included in the frame (they are not optional).

The UDP uses the following format. Unless otherwise indicated, the byte order is little endian.

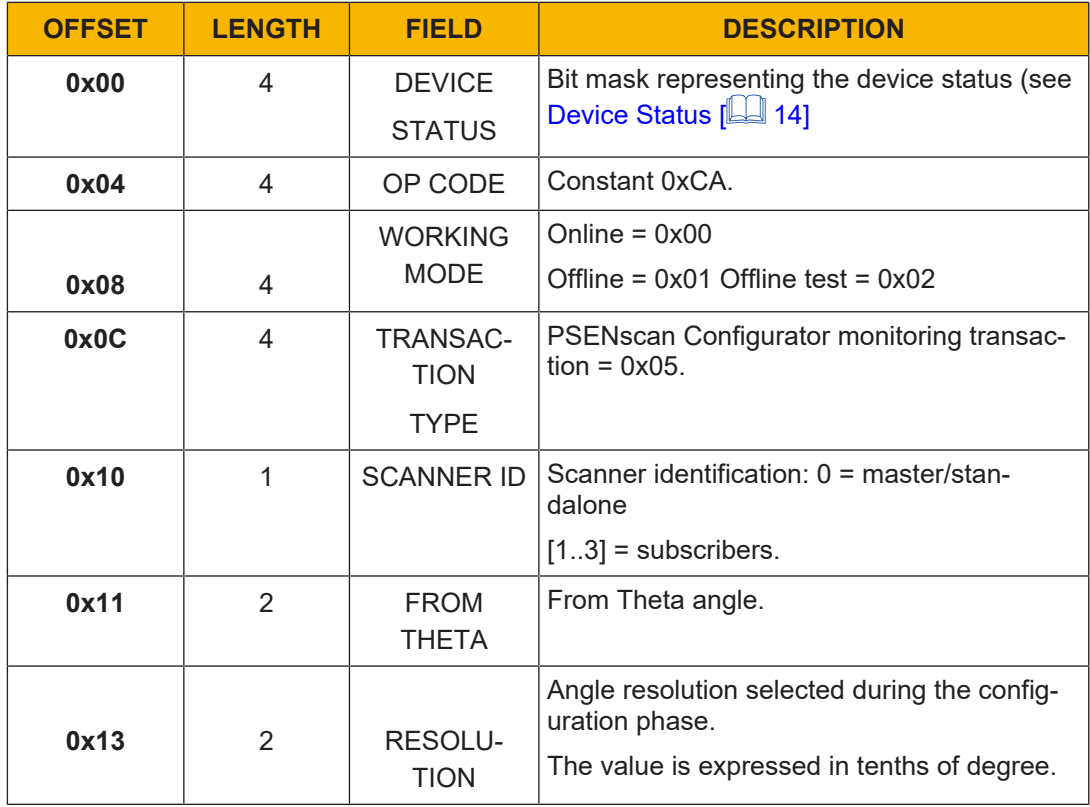

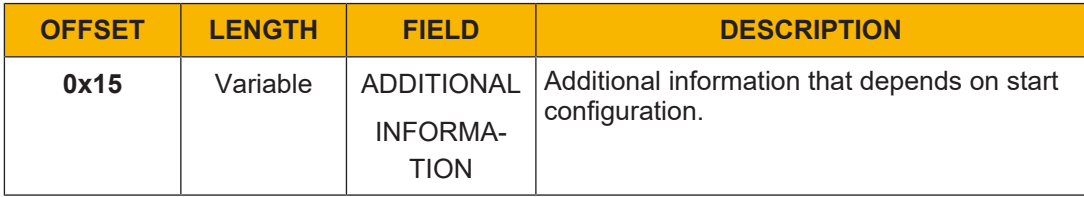

# **4.5.1 Device Status**

The Device Status bitmask can be decoded according to the following table:

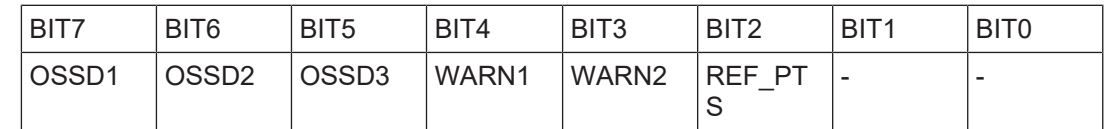

### **4.5.2 FromTheta**

The following diagram shows the reference system of the "FromTheta" field:

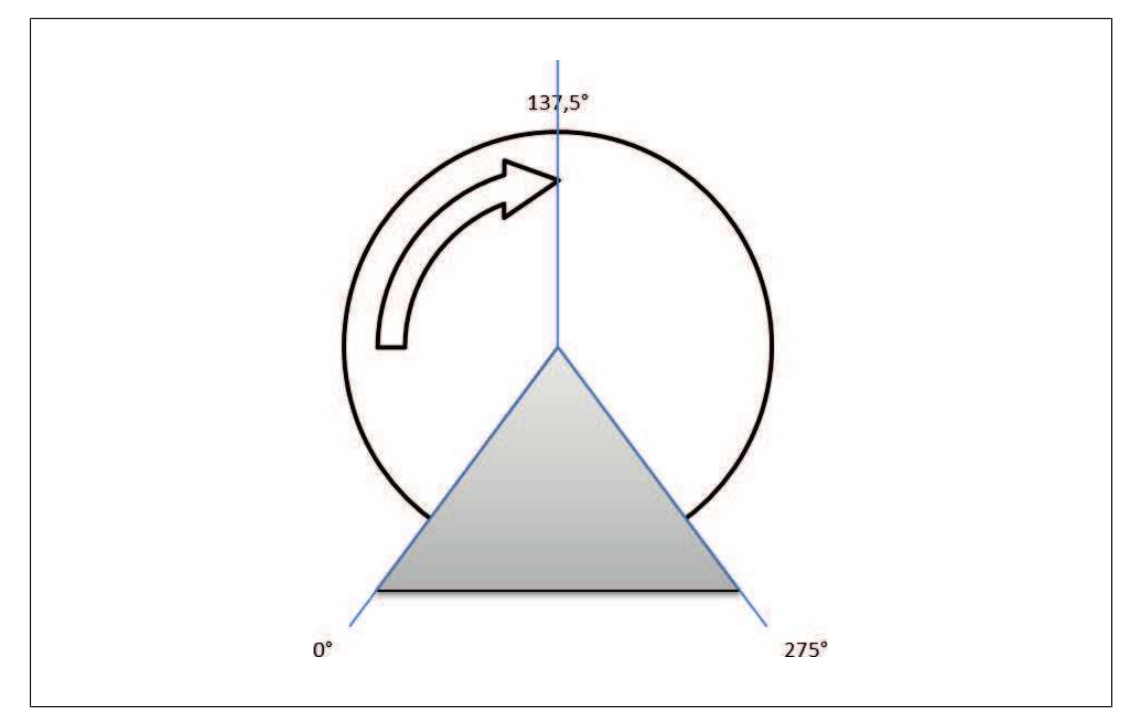

The formula to be used to compute the angular region interested by the measures of a frame is:

**Start angle** = "FromTheta" /10 [degrees]

**End angle** = ("FromTheta" + ("Resolution" \* "Number of Samples")) /10 [degrees]

E.g.: a frame with "FromTheta" equal to 0, "Resolution" equal to 1 and "Number of Samples" equal to 500 covers the angular region from 0 to 50°.

At the end of the end angle the formula changes to: (end\_angle-1)/10 degrees

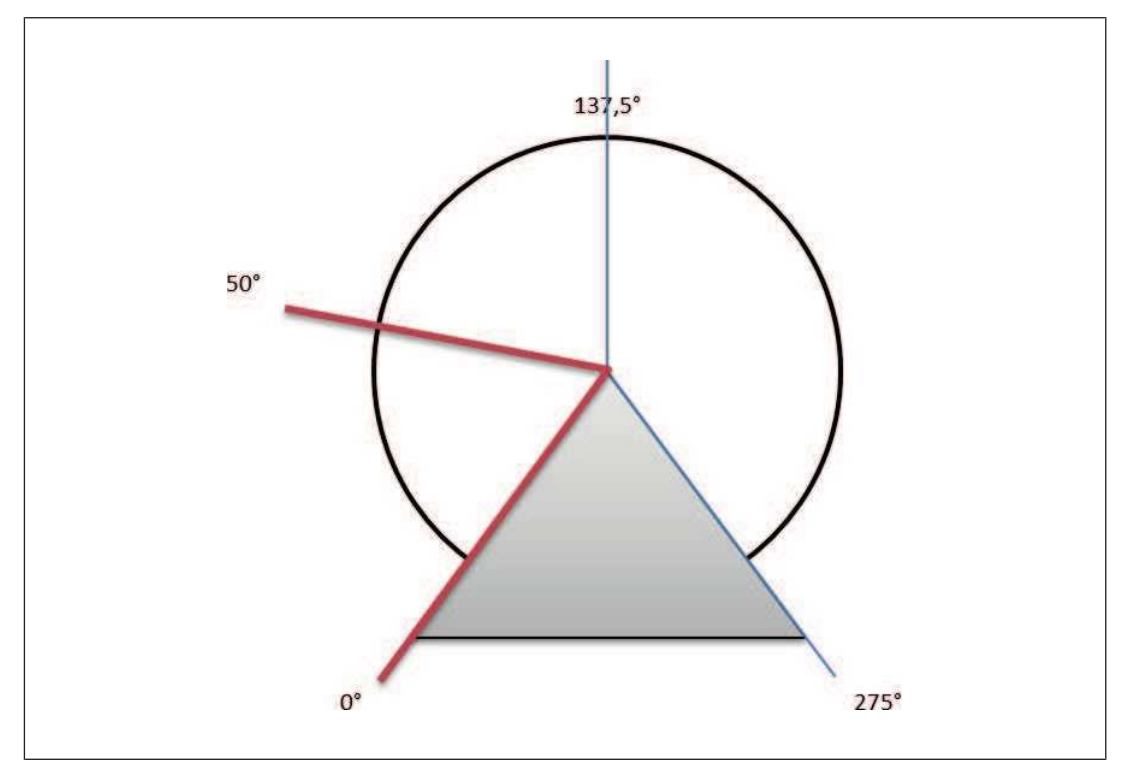

# **4.5.3 Additional Information**

The "Additional Information" field is variable in content and size. It consists of a vector of the following structures:

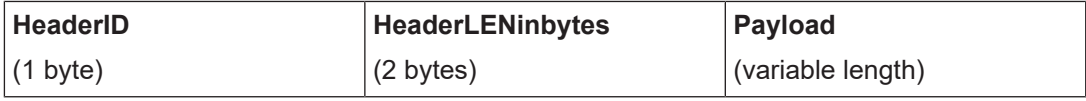

The following tables show how the client can decode all possible structures:

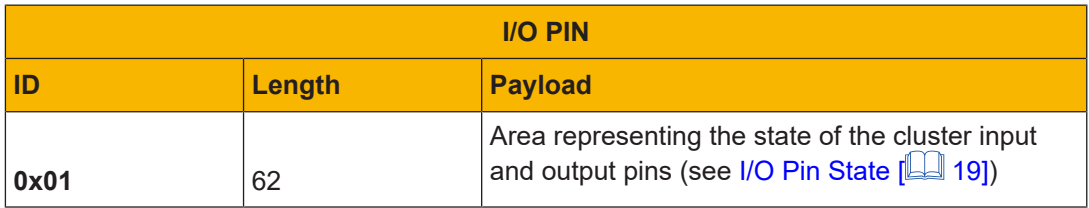

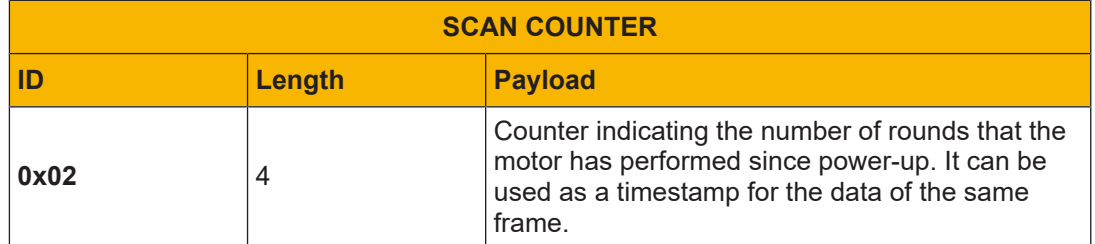

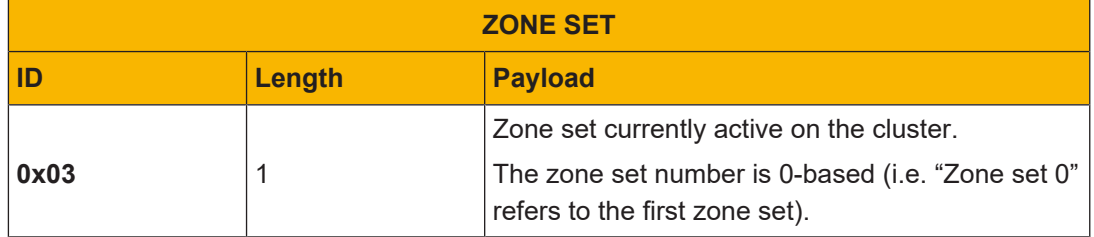

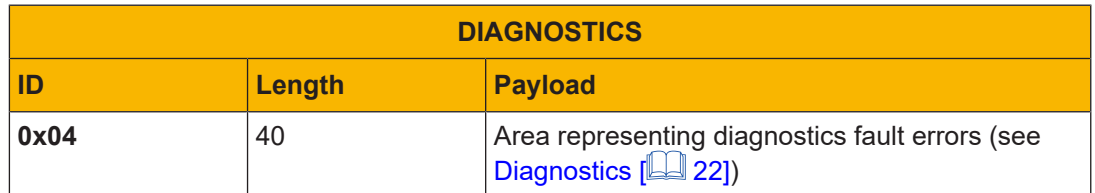

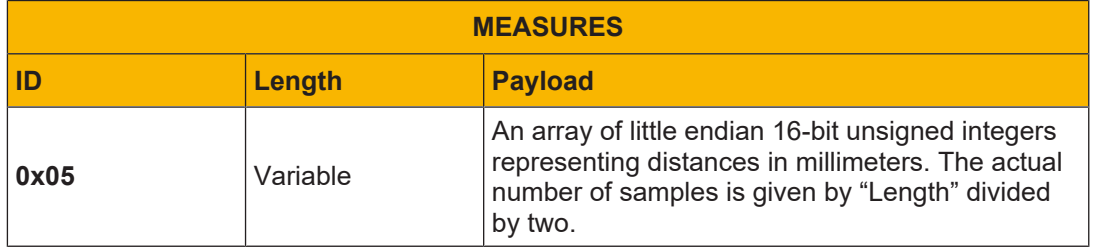

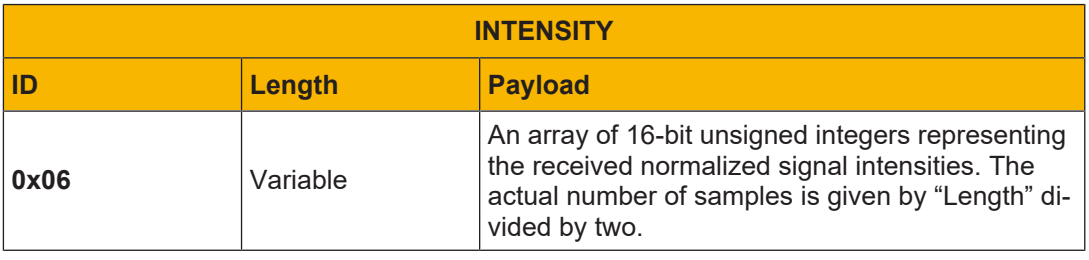

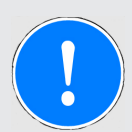

### **NOTICE**

The two most significant bits (15 and 14) represent the channel, while the others (13:0) represent the intensity, as illustrated in the table below.

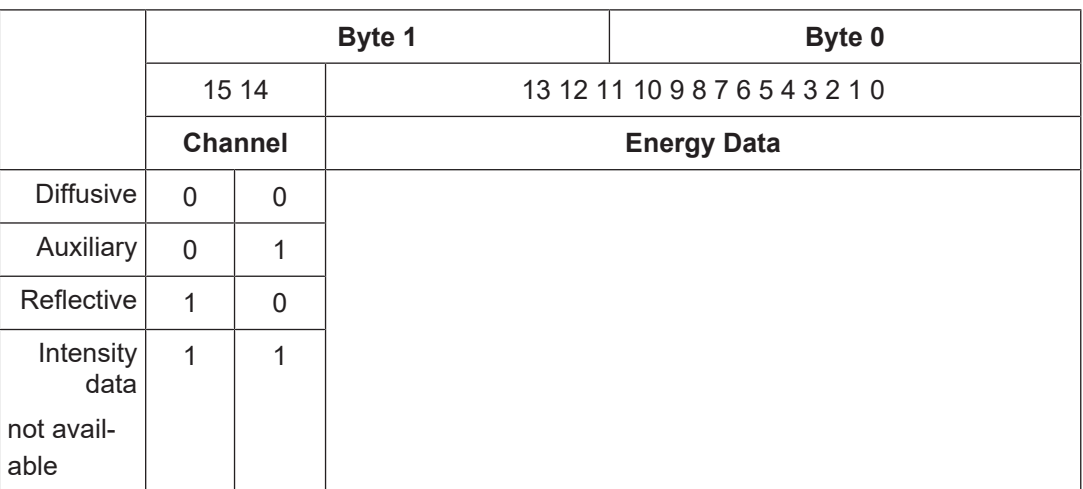

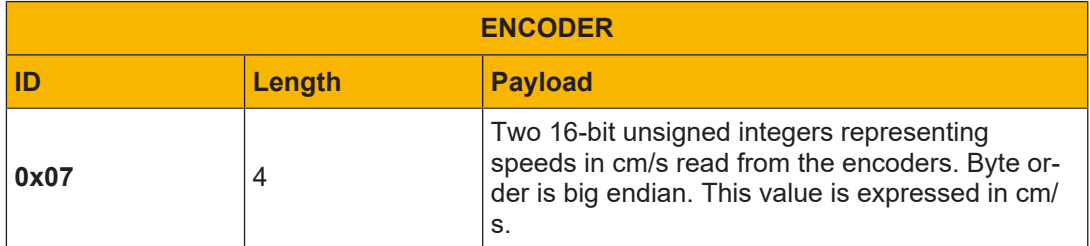

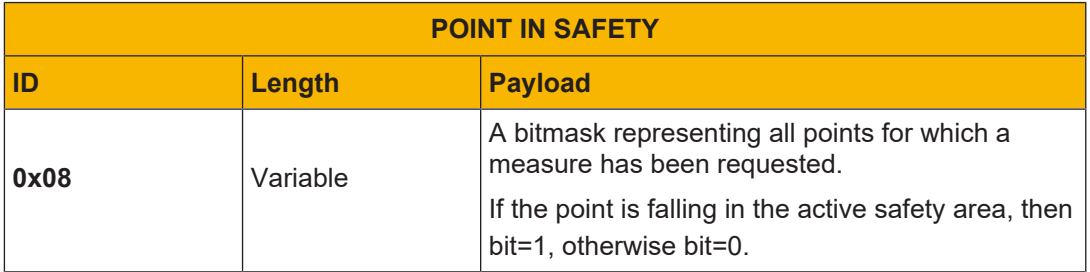

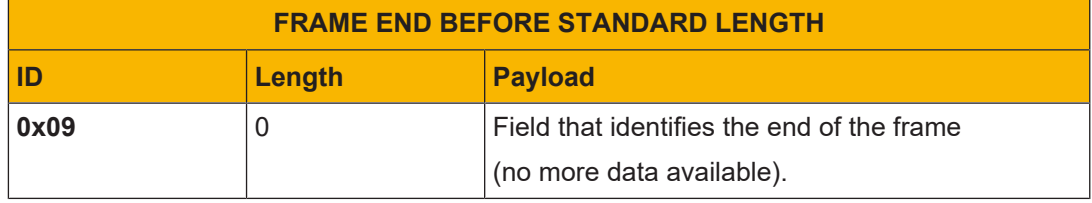

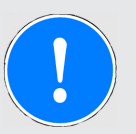

### **NOTICE**

I/O PIN, DIAGNOSTICS, and SCAN COUNTER messages are repeated on every frame, if active.

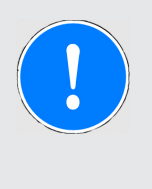

### **NOTICE**

Encapsulated messages are ordered according to their enumeration. For example, if I/O PIN and MEASURES are active, the message will first indicate the I/O PIN data.

# **4.5.4 I/O Pin State**

The input state area is split into two sections: physical inputs and logical inputs.

Since inputs may change at a frequency higher than the message transmission, the physical input section consists of three identical records that store the last three sets of input values. Each record is described by the following table:

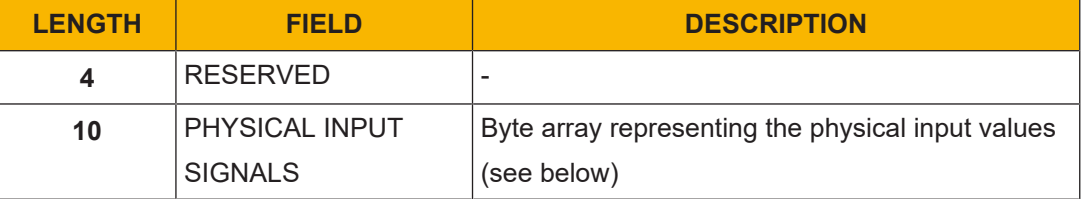

The physical input signals array can be decoded according to the following tables. Bytes from 0 to 5 are unused. Byte 9 is unused, as well.

#### Byte 6:

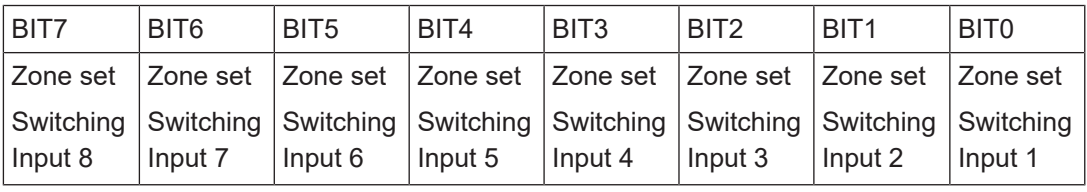

Byte 7:

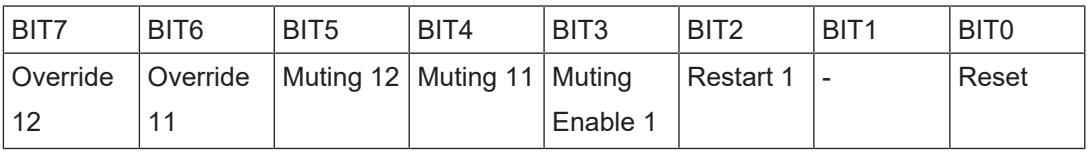

Byte 8:

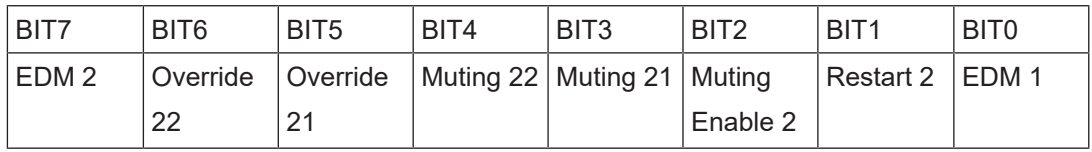

The logical input section is described by the following table:

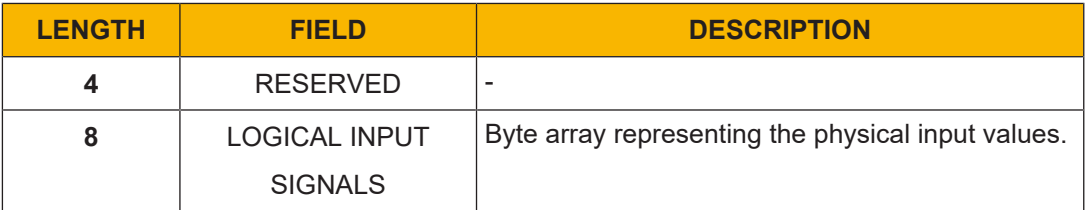

Byte 0: indicates the enabled Zone Set in the Safety Laser Scanner (from zone 0 to zone 69).

Bytes from 1 to 3 are not used.

Byte 4:

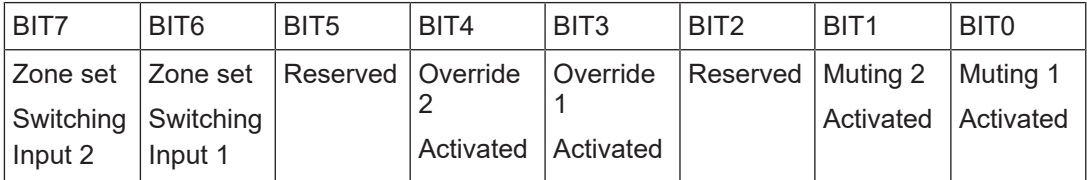

Byte 5:

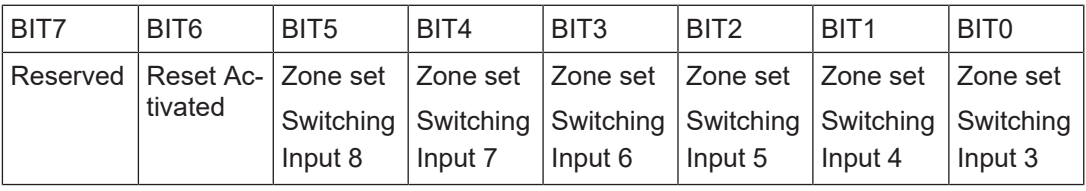

#### Byte 6:

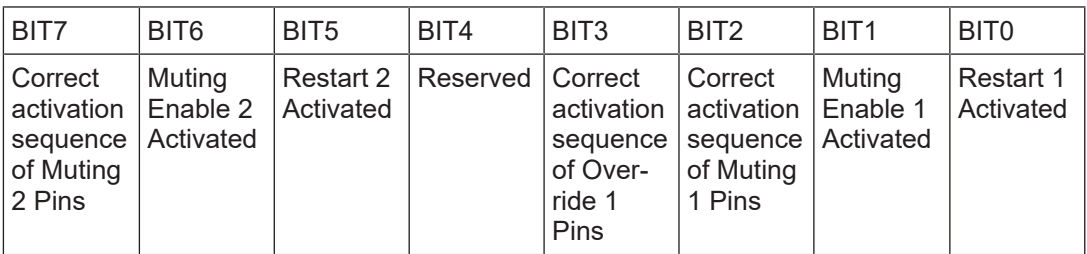

#### Byte 7:

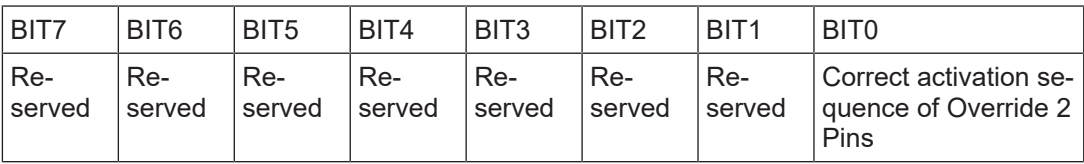

Zone Set Switching bits in bytes 4 and 5 are the values of the physical zone set switching inputs of the active Zone Set in the Safety Laser Scanner.

Muting 1 Activated, Muting 2 Activated, Override 1 Activated and Override 2 Activated bits in byte 4 indicate when the specific function is "on" or "off".

Reset Activated, Restart 1 Activated, Restart 2 Activated, Muting Enable 1 Activated and Muting Enable 2 Activated bits in bytes 5 and 6 are set when the corresponding pins are considered valid and stable from the device.

Bit 2, Bit 3, Bit 7 of byte 6 and Bit 0 of byte 7 indicate when the sequences of pins of muting and override functions are valid according to the product requirements.

The output section is described by the following table:

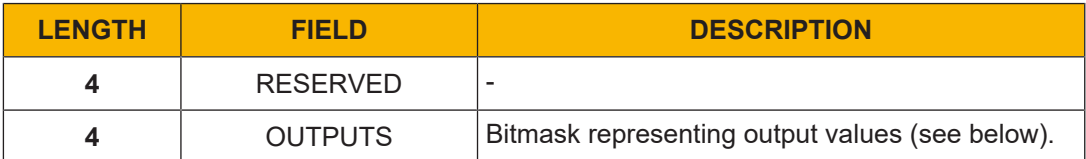

The output bitmask can be decoded according to the following tables.

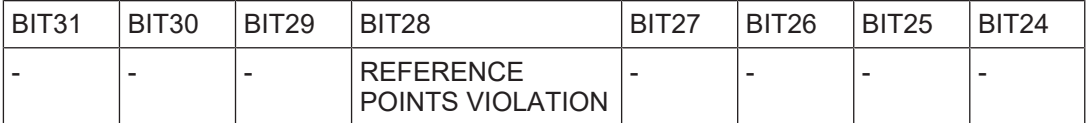

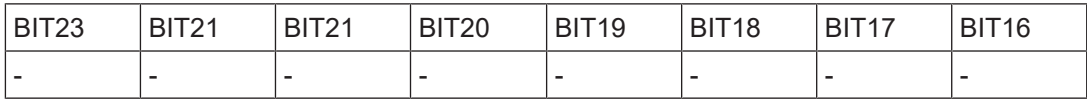

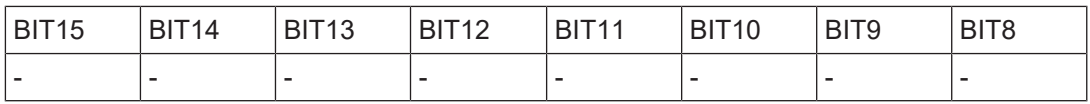

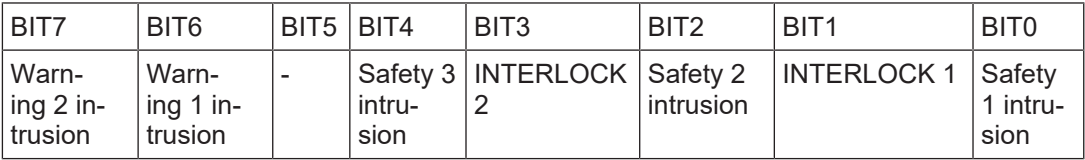

These bits are the cumulative intrusions of all the devices of which the Safety Laser Scanner network is composed (it is the Safety Laser Scanner system status).

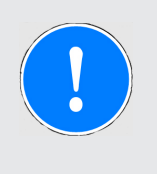

#### **NOTICE**

Once the monitoring function is active, the configuration can be modified by sending a Stop command first, and then a new Start command with the new configuration.

### **4.5.5 Diagnostics**

The following table shows the structure of the diagnostic payload:

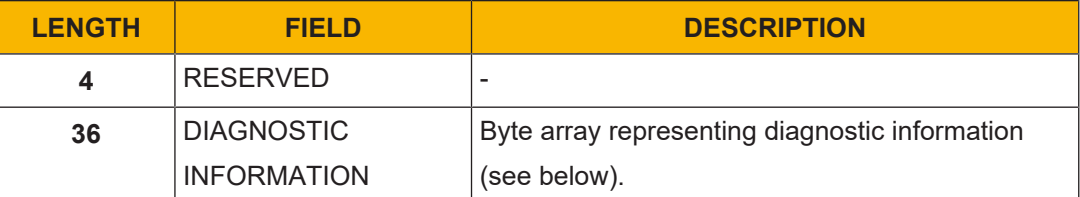

In the diagnostic information field, each device (starting from the master) is assigned with 9 bytes. Those bytes can be decoded according to the following tables, in which:

Bit =1: Error; Bit = 0 No error.

Byte 0:

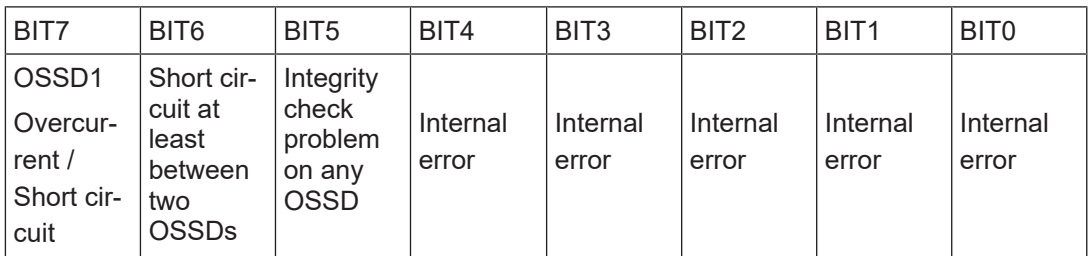

Byte 1:

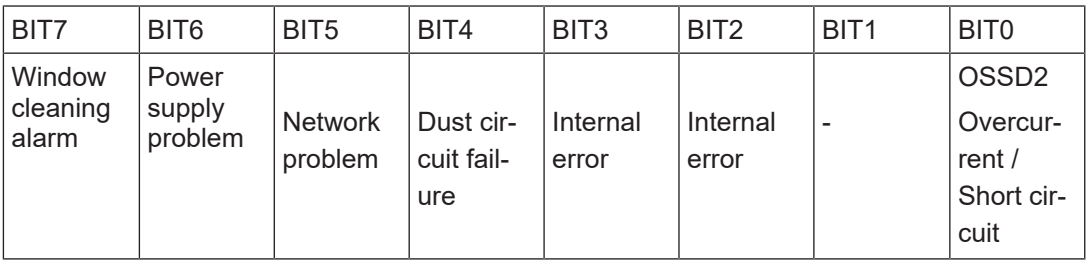

#### Byte 2:

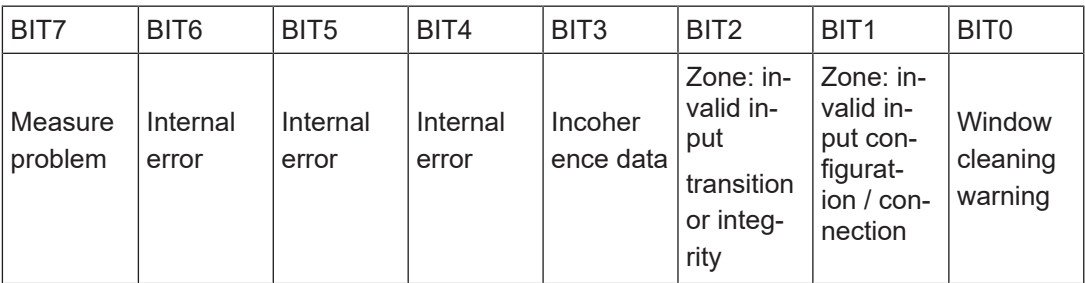

#### Byte 3:

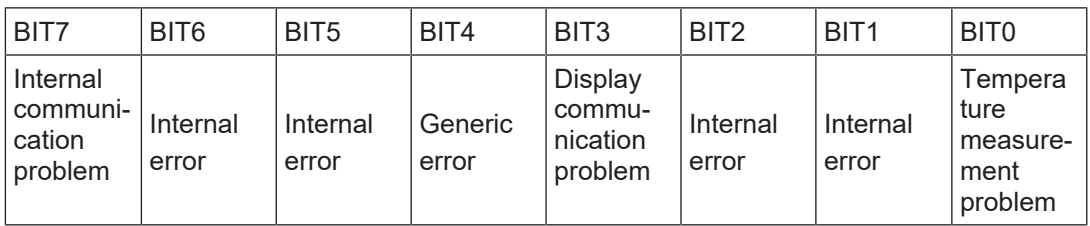

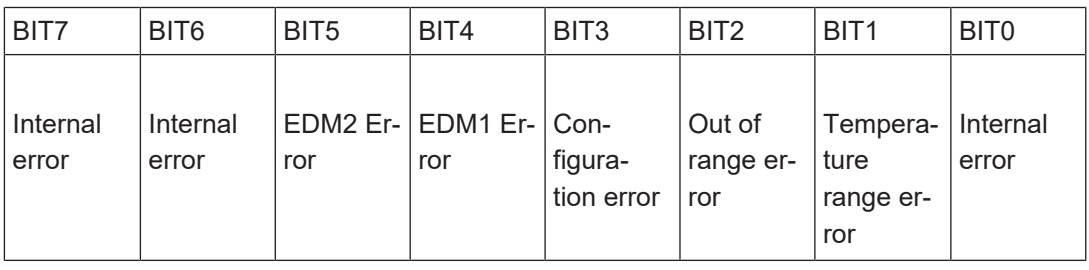

#### Byte 4:

#### Byte 5:

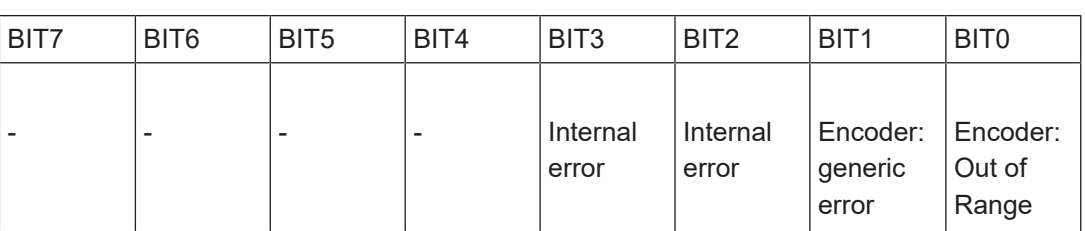

Bytes from 6 to 8 are not used.

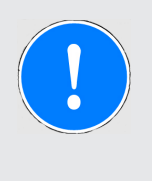

### **NOTICE**

Once the monitoring function is active, the configuration can be modified by sending a Stop command first, and then a new Start command with the new configuration.

# **4.6 CRC Computation**

The following CRC32 is used to detect accidental changes to raw data while exchanging frames between client and server:

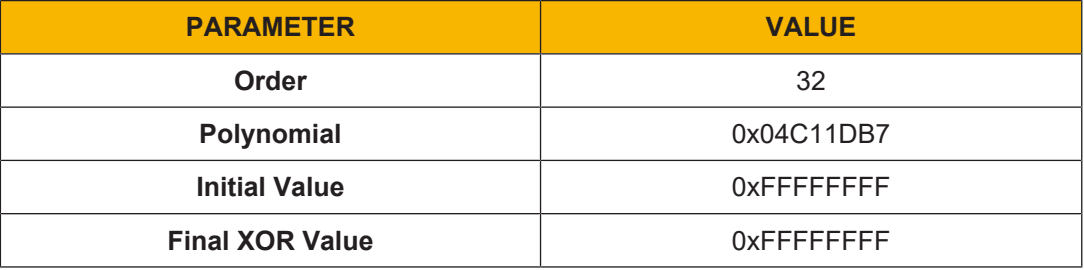

#### Source code example:

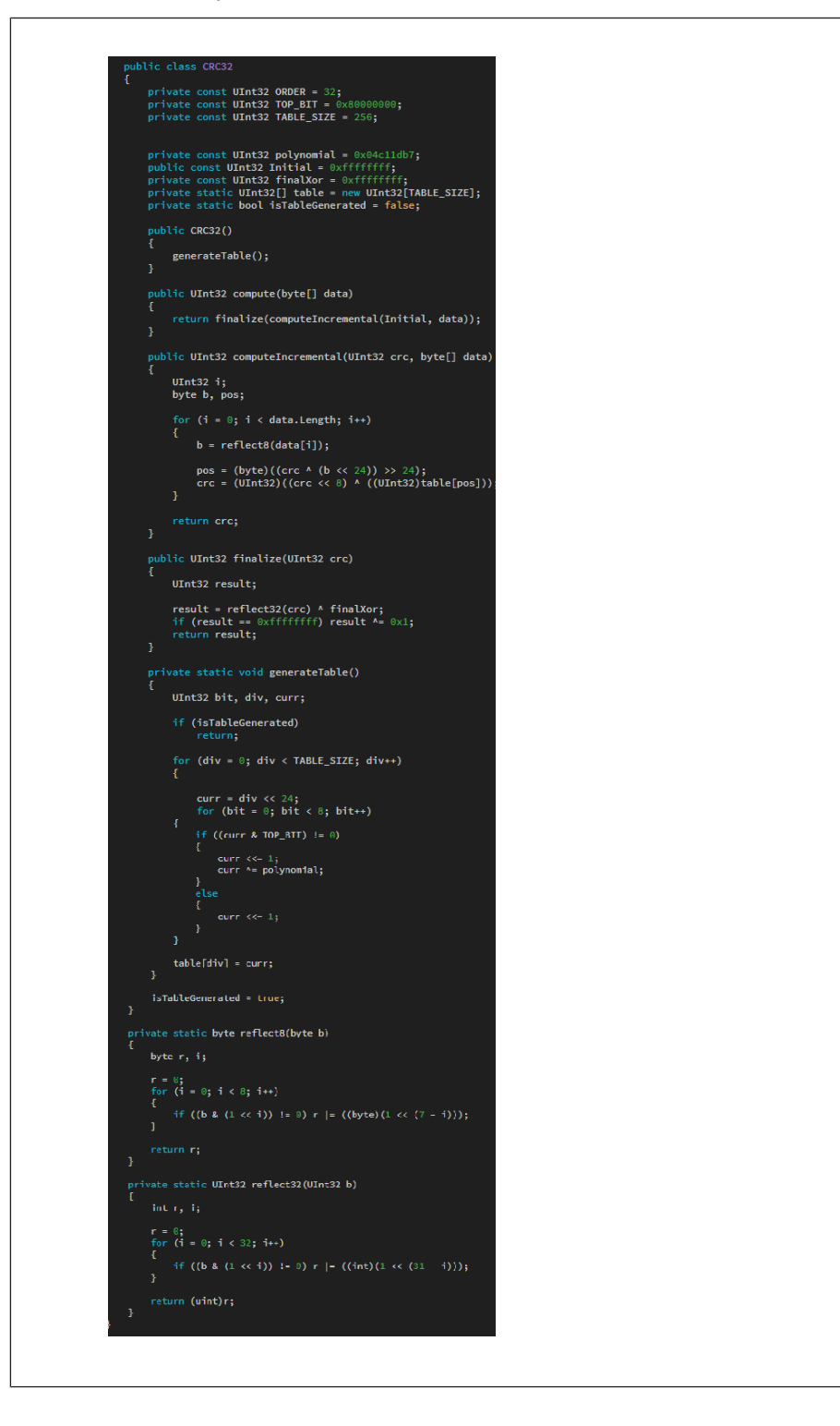

# **5 Data Processing Time**

The time to process data for UDP command communications is as follows.

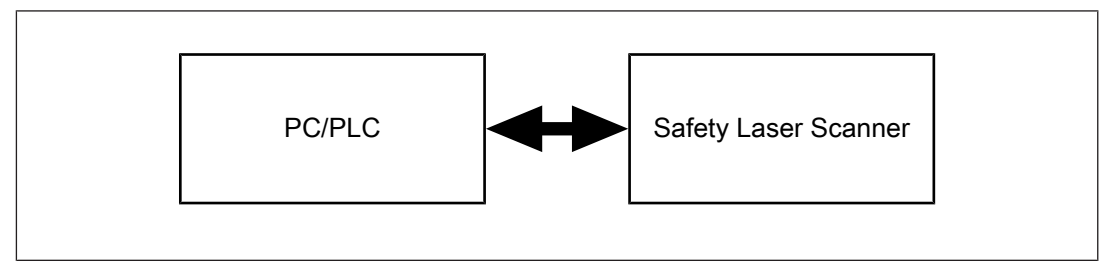

The communication time between the Safety laser scanner and other devices (i.e. PLC or computer) differs depending on your communication environment.

The time elapsed from the acquisition by the Safety laser scanner of the first measure contained in a frame and the expedition of the corresponding UDP frame depends on the actual scanner and on the number of connected Safety laser scanner devices. Please refer to the following table.

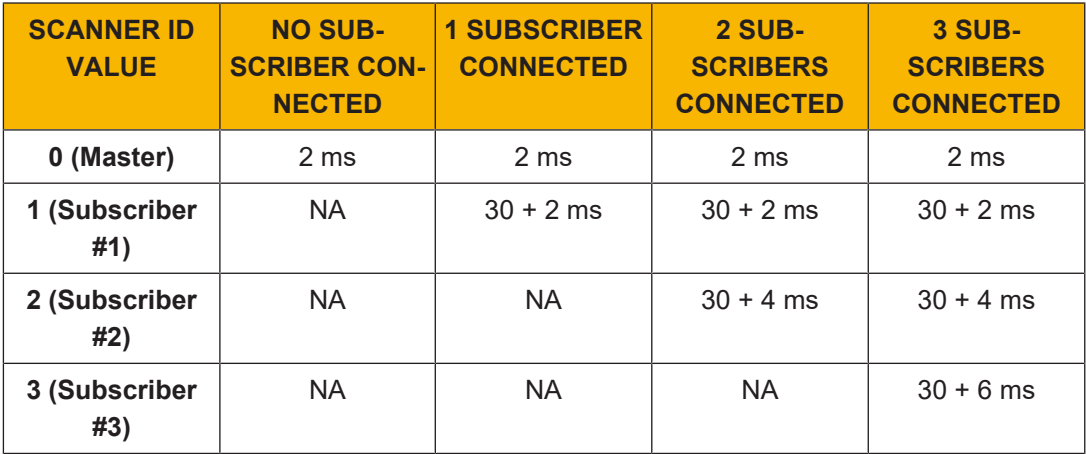

# **6 Distance Accuracy vs. Target Reflectivity**

Considering a distance range from 0 to 5500 mm, the following table shows how distance measurement accuracy is affected by target's reflectivity:

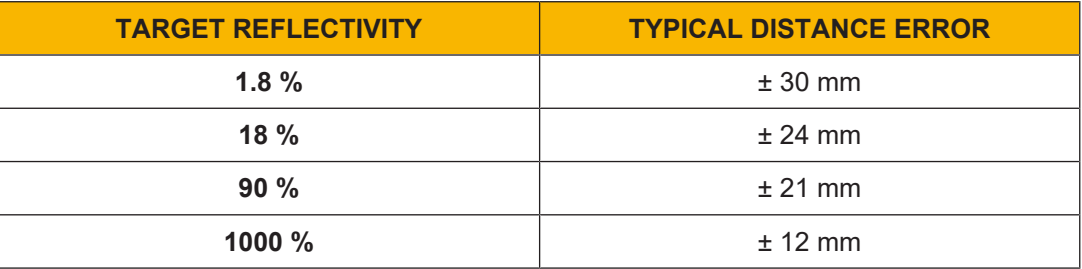

# **7 Protocol Examples**

The following examples are based on firmware version 3.1.0 assuming that the cluster is always composed of 1 Master and 3 Subscriber devices.

# **7.1 Monitoring started via PSENscan Configurator**

### **7.1.1 Start request**

Figure 1 shows a start command request performed by the PSENscan Configurator software.

| 0000 <b>00 07 be 03 e1 31 10 65 30 f9 16 49 08 00 45 00</b> |  |  |  |  |  |  |  |  |
|-------------------------------------------------------------|--|--|--|--|--|--|--|--|
| 0010 00 56 fc d7 00 00 80 11 00 00 c0 a8 00 64 c0 a8        |  |  |  |  |  |  |  |  |
| 0020 00 0a d3 e5 0b b8 00 42 82 12 56 e3 c2 ff 6b 01        |  |  |  |  |  |  |  |  |
| 0030 00 00 00 00 00 00 00 00 00 00 00 35 00 00 00 c0 a8     |  |  |  |  |  |  |  |  |
| 0040 00 64 e4 d3 0f 00 00 0f of 0f 00 0f 00 00 be 0a        |  |  |  |  |  |  |  |  |
| 0050 01 00 00 00 be 0a 05 00 00 00 be 0a 05 00 00 00        |  |  |  |  |  |  |  |  |
| 0060 be 0a 05 00                                            |  |  |  |  |  |  |  |  |

Fig.: 1 - Start request

The colors used in the figure have the following meaning:

- ▶ Black: CRC of the command (format: little endian)
- } Gray: sequence number (format: little endian)
- ▶ Brown: reserved (empty)
- $\triangleright$  Red: operation code (format: little endian: in this example, the operation code 0x35 identifies the start command)
- } Green: IP address of the receiver client (format: big endian; in this example, the IP address is 192.168.0.100)
- } Blue: port number (format: big endian; in this example, the port number is 58579)
- } Pink: enabled bit (in this example, zone set, I/O, scan counter, and diagnostics are enabled on four devices). Measures are enabled by default.
- } Purple: each slot represents the start angle, stop angle, and resolution for each device. Each value is 2-byte long and expressed in tenth of degree. The format is little endian:
	- Master (first slot): start angle is 0, stop angle is 2750 (0x0ABE), resolution is 1
	- Subscribers (second, third, and fourth slots): start angle is 0, stop angle is 2750, resolution is 5.

# **7.1.2 Start reply**

Figure 2 shows a start command response.

| 0000 10 65 30 f9 16 49 00 07 be 03 e1 31 08 00 45 00 |  |  |  |  |  |  |  |  |
|------------------------------------------------------|--|--|--|--|--|--|--|--|
| 0010 00 2c 00 1d 00 00 80 11 b8 e5 c0 a8 00 0a c0 a8 |  |  |  |  |  |  |  |  |
| 0020 00 64 0b b8 d3 e5 00 18 97 a4 b0 8c b6 2e 6b 01 |  |  |  |  |  |  |  |  |
| 0030 00 00 35 00 00 00 00 00 00 00 00 00             |  |  |  |  |  |  |  |  |

Fig.: 2 - Start reply

The colors used in the figure have the following meaning:

- } Black: CRC of the command (format: little endian)
- } Gray: sequence number (format: little endian)
- } Red: operation code (format: little endian)
- } Green: operation result (in this case all zeros mean no error)

### **7.1.3 Monitoring frame created by the Master device**

The Master device divides its 275° into six zones: five zones of 50° each and the last zone of 25°. Each zone corresponds to a different frame (the Master device needs a total of six frames to transfer a complete set of measures).

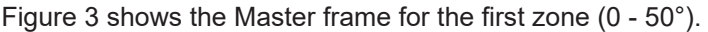

|                     |  |  |  |  |                         |  |  |  |  | 0000 10 65 30 f9 16 49 00 07 be 03 e1 31 08 00 45 00 01d0 00 93 00 93 00 93 00 93 00 94 00 9d 09 d0 03 d0 9d 03 01 c3 01 c3 01 cc 01 ce 01 ce 01 ce 01 ce 01 be 01 bf                                             |  |  |  |  |  |  |  |                                                      |  |  |  |  |  |  |  |
|---------------------|--|--|--|--|-------------------------|--|--|--|--|----------------------------------------------------------------------------------------------------|--|--|--|--|--|--|--|------------------------------------------------------|--|--|--|--|--|--|--|
|                     |  |  |  |  |                         |  |  |  |  | 0010 04 97 00 20 00 00 80 11 b4 77 c0 a8 00 0a c0 a8 01e0 00 92 00 9c 00 88 00 92 00 9e 00 88 00 92 03b0 01 bf 01 bf 01 c8 01 c9 01 bf 01 c8 01 c9 01 bf 01 c9 01 bf 01 c9 01 bf                                  |  |  |  |  |  |  |  |                                                      |  |  |  |  |  |  |  |
|                     |  |  |  |  |                         |  |  |  |  | 00 64 07 d0 d3 e4 04 83 37 c2 00 00 00 00 ca 00 01 f0 00 88 00 92 00 88 00 92 00 92 00 92 00 92 00 92 03c0 01 c9 01 c9 01 c9 01 c9 01 d3 01 d3 01 be 01 be                                                        |  |  |  |  |  |  |  |                                                      |  |  |  |  |  |  |  |
| 8838                |  |  |  |  | 00 00 00 00 00 00 05 00 |  |  |  |  |                                                                                                    |  |  |  |  |  |  |  |                                                      |  |  |  |  |  |  |  |
|                     |  |  |  |  |                         |  |  |  |  | 13f 00 32 37 39 00 00 00 00 00 00 00 00 00 00 00 00 0210 00 92 00 91 00 91 00 e1 00 ea 00 e0 00 e0 00 e0                                                                                                    |  |  |  |  |  |  |  | 03e0 01 b1 01 ea 01 e8 01 e4 01 e7 01 e9 01 e5 01 e7 |  |  |  |  |  |  |  |
| 8858                |  |  |  |  |                         |  |  |  |  |                                                                                                    |  |  |  |  |  |  |  |                                                      |  |  |  |  |  |  |  |
|                     |  |  |  |  |                         |  |  |  |  |                                                                                                    |  |  |  |  |  |  |  | 0400 01 ee 01 ed 01 ef 01 f1 01 ee 01 ef 01 f3 01 ee |  |  |  |  |  |  |  |
| 9979                |  |  |  |  |                         |  |  |  |  | 00 00 00 00 00 00 00 00 00 00 00 00 14 00 00 00 0240 00 de 00 f2 00 de 00 de 00 de 00 de 00 e7 00 de 0410 01 f9 01 ef 01 f1 01 ed 01 f2 01 f4 01 e8 01 ea                                                         |  |  |  |  |  |  |  |                                                      |  |  |  |  |  |  |  |
| <b>PARA</b>         |  |  |  |  |                         |  |  |  |  | 02 05 00 3e 7d 00 00 03 00 00 04 00 04 29 00 00 00 0250 00 d4 00 d4 00 d3 00 fd 00 f4 00 f4 00 ea 00 e1 0420 01 f6 01 f5 01 ef 01 f8 01 ed 01 f5 01 ed 01 f5 01 f4 01 f0                                          |  |  |  |  |  |  |  |                                                      |  |  |  |  |  |  |  |
| 0090                |  |  |  |  |                         |  |  |  |  |                                                                                                    |  |  |  |  |  |  |  |                                                      |  |  |  |  |  |  |  |
|                     |  |  |  |  |                         |  |  |  |  |                                                                                                    |  |  |  |  |  |  |  |                                                      |  |  |  |  |  |  |  |
|                     |  |  |  |  |                         |  |  |  |  | 00b0 00 00 00 00 00 00 05 e9 03 be 00 be 00 c7 00 c7 0280 00 f4 00 f3 00 f4 00 f3 00 f5 00 f2 00 f0 00 fa p450 01 c3 01 cb 01 cb 01 b8 01 b8 01 c2 01 c2 01 c2 01 b8                                              |  |  |  |  |  |  |  |                                                      |  |  |  |  |  |  |  |
|                     |  |  |  |  |                         |  |  |  |  | 00c0 00 c7 00 d1 00 d1 00 d1 00 d1 00 c7 00 d1 00 d1 0290 00 f3 00 f8 00 f4 00 f7 00 fb 00 f0 00 f9 00 fa 0460 01 af 01 a5 01 9c 01 9c 01 9c 01 88 01 7f 01 75                                                    |  |  |  |  |  |  |  |                                                      |  |  |  |  |  |  |  |
| <b>PAdA</b>         |  |  |  |  |                         |  |  |  |  | @@ d1 @@ c7 @@ d1 @@ d1 @@ d1 @@ d1 @@ d1 @@ d4 @1 @@ @4 @1 @9 @1 16 @1 1d @1 2b @1 36 @1 4a @1 56 @47@ @1 6c @1 58 @1 58 @1 45 @1 @8 @1 @8 @1 @8 @1 #f                                                           |  |  |  |  |  |  |  |                                                      |  |  |  |  |  |  |  |
| 0000                |  |  |  |  |                         |  |  |  |  | 00 da 00 d1 00 da 00 d1 00 d1 00 d1 00 da 02b0 01 64 01 6d 01 77 01 81 01 8a 01 8f 01 96 01 99 0480 00 f5 00 f5 00 f5 00 f5 00 e5 00 eb 00 eb 00 ea 00 ea                                                         |  |  |  |  |  |  |  |                                                      |  |  |  |  |  |  |  |
| <b>PAFA</b>         |  |  |  |  |                         |  |  |  |  | 00 d1 00 da 00 da 00 d1 00 da 00 d1 00 d1 02c0 01 a5 01 9b 01 a1 01 a4 01 a6 01 a3 01 9e 01 a2 0490 00 f4 00 ea 00 f4 00 f4 00 f4 00 f4 00 f4 00 f6 00 f6 00 f6 00 f6                                             |  |  |  |  |  |  |  |                                                      |  |  |  |  |  |  |  |
| 0100                |  |  |  |  |                         |  |  |  |  | 00 da 00 da 00 e4 00 da 00 da 00 da 00 da 00 80 02d0 01 a3 01 a4 01 a5 01 a0 01 a4 01 a6 01 9f 01 a3 04a0 01 09 00 00 00                                                                                          |  |  |  |  |  |  |  |                                                      |  |  |  |  |  |  |  |
| 8118                |  |  |  |  |                         |  |  |  |  | 00 da 00 89 00 89 00 80 00 80 00 80 00 89 00 80 02e0 01 a2 01 a0 01 9c 01 a2 01 9e 01 a6 01 9d 01 a7                                                                                                    |  |  |  |  |  |  |  |                                                      |  |  |  |  |  |  |  |
|                     |  |  |  |  |                         |  |  |  |  | 0120 00 80 00 89 00 89 00 89 00 89 00 89 00 80 00 89 02 f0 01 a6 01 a7 01 a7 01 ac 01 ac 01 aa 01 a8 01 ad                                                                                                    |  |  |  |  |  |  |  |                                                      |  |  |  |  |  |  |  |
| 0130                |  |  |  |  |                         |  |  |  |  | 00 93 00 89 00 89 00 80 00 89 00 80 00 89 00 89 0300 01 ab 01 b0 01 ad 01 a7 01 ac 01 ac 01 ad 01 af                                                                                                    |  |  |  |  |  |  |  |                                                      |  |  |  |  |  |  |  |
| <b>8148</b>         |  |  |  |  |                         |  |  |  |  | 00 93 00 80 00 89 00 89 00 89 00 89 00 89 00 89 0310 01 a9 01 b1 01 af 01 ab 01 ad 01 ac 01 af 01 b0                                                                                                    |  |  |  |  |  |  |  |                                                      |  |  |  |  |  |  |  |
| 0150                |  |  |  |  |                         |  |  |  |  | 00 93 00 89 00 89 00 89 00 89 00 93 00 93 00 93 0320 01 ad 01 b1 01 ac 01 af 01 ad 01 ad 01 a9 01 b7                                                                                                    |  |  |  |  |  |  |  |                                                      |  |  |  |  |  |  |  |
|                     |  |  |  |  |                         |  |  |  |  | 0160 00 93 00 93 00 92 00 92 00 92 00 92 00 92 00 92 0330 01 b9 01 a5 01 af 01 a1 01 a6 01 a7 01 a8 01 ab<br>00 92 00 9c 00 9c 00 92 00 9c 00 92 00 92 00 9c 0340 01 ae 01 d5 01 8a 01 b1 01 ba 01 b1 01 c4 01 ba |  |  |  |  |  |  |  |                                                      |  |  |  |  |  |  |  |
| 0170                |  |  |  |  |                         |  |  |  |  | 00 9c 00 92 00 92 00 92 00 92 00 92 00 92 00 9c 0350 01 ba 01 ba 01 ba 01 ba 01 ba 01 ba 01 b1 01 a7 01 9e                                                                                                    |  |  |  |  |  |  |  |                                                      |  |  |  |  |  |  |  |
| 0180<br><b>9199</b> |  |  |  |  |                         |  |  |  |  | 00 9c 00 9c 00 9c 00 9b 00 91 00 9b 00 a5 00 9b 0360 01 94 01 94 01 94 01 94 01 94 01 94 01 94 01 9d                                                                                                    |  |  |  |  |  |  |  |                                                      |  |  |  |  |  |  |  |
|                     |  |  |  |  |                         |  |  |  |  | ee a5 ee 9b ee 9b ee 9b ee 91 ee 91 ee 9b ee 9b ee a5 0370 e1 9d e1 9d e1 9d e1 9d e1 9d e1 9d e1 9d e1 94 e1 94                                                                                                  |  |  |  |  |  |  |  |                                                      |  |  |  |  |  |  |  |
| 01a0                |  |  |  |  |                         |  |  |  |  | 00 9b 00 93 00 9d 00 9d 00 93 00 9d 00 9d 00 9d 0380 01 94 01 c2 01 cb 01 c3 01 c5 01 c1 01 c9 01 89                                                                                                    |  |  |  |  |  |  |  |                                                      |  |  |  |  |  |  |  |
| 01b0                |  |  |  |  |                         |  |  |  |  | 01c0 00 9d 00 9d 00 9d 00 93 00 89 00 93 00 93 00 89 0390 01 9d 01 a6 01 a6 01 b9 01 b0 01 c3 01 c3 01 cc                                                                                                    |  |  |  |  |  |  |  |                                                      |  |  |  |  |  |  |  |
|                     |  |  |  |  |                         |  |  |  |  |                                                                                                    |  |  |  |  |  |  |  |                                                      |  |  |  |  |  |  |  |

Fig.: 3 - Master frame 1

The colors used in the figure have the following meaning:

- } Black: device status (format: little endian)
- } Orange: operation code (format: little endian; in the example, the operation code 0xCA identifies a monitoring frame command)
- ▶ Gray: working mode
- $\blacktriangleright$  Red: transaction type (format: little endian; in the example, the transaction type is 5)
- } Yellow: scanner ID (Master is equal to zero)
- } Green: from theta (start angle of this frame; format: little endian)
- } Blue: resolution (format: little endian)
- } Purple: header ID (see Table 1 for the list of IDs and data requested)
- $\triangleright$  Brown: payload length (+ 1) in bytes of the corresponding ID (format: little endian). In the example, this field is  $0x3F = 63$ . This means that 63 must be added to the current position to move to the start of the next header ID.

The frame format does not change between zones, but values can. In particular, "from theta" values change according to the start angle value of the relevant frame.

In the example shown in Figure 3, the "from theta" value is as follows:

- } Hex 0x0000 (decimal 0) for the first frame
- ▶ Hex 0x01F4 (decimal 500) for the second frame
- } Hex 0x03E8 (decimal 1000) for the third frame
- ▶ Hex 0x05DC (decimal 1500) for the fourth frame
- } Hex 0x07D0 (decimal 2000) for the fifth frame
- ▶ Hex 0x09C4 (decimal 2500) for the sixth frame

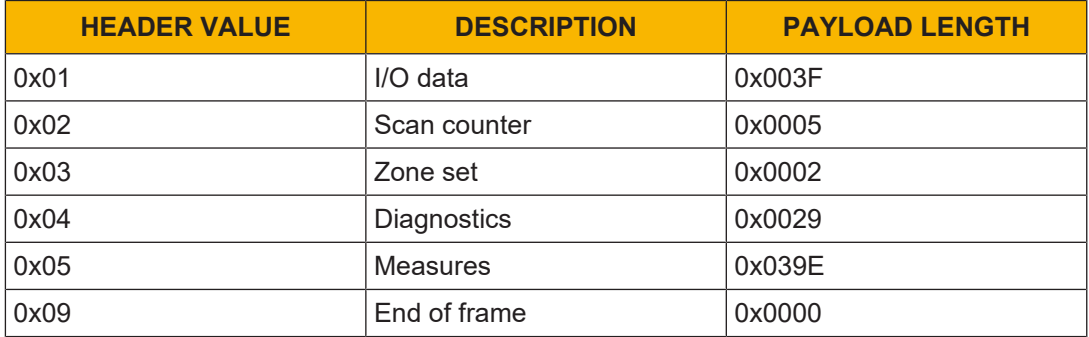

### Table 1: Header and payload

# **7.1.4 Monitoring frame from Subscriber device**

Differently from the Master, a Subscriber device does not divide its 275° into six zones, but it can send all 275° values through a single frame (the maximum resolution it can support is 0.5 degrees, which is why a single frame for each scan is enough to send all data).

Figure 4 shows a Subscriber frame:

| AAA              | 10 65 30 f9 16 49 00 07 be 03 e1 31 08 00 45 00       |  |  |  |  |  |  |                         | 91d9             |  |                                                 |  |  |  |  |  |  |                                |                                 |  |  |  |                                                   |    |                                             |  |  |  |  |
|------------------|-------------------------------------------------------|--|--|--|--|--|--|-------------------------|------------------|--|-------------------------------------------------|--|--|--|--|--|--|--------------------------------|---------------------------------|--|--|--|---------------------------------------------------|----|---------------------------------------------|--|--|--|--|
| <b>PR18</b>      | 04 fb 00 23 00 00 80 11 b4 10 c0 a8 00 0a c0 a8 01e0  |  |  |  |  |  |  |                         |                  |  | 00 91 00 92 00 8f 00 8f 00 8f 00 8c 00 8d 00 94 |  |  |  |  |  |  |                                | 83h8                            |  |  |  |                                                   |    |                                             |  |  |  |  |
| 0020             | 00 64 07 d0 d3 e4 04 e7                               |  |  |  |  |  |  | a9 03 00 00 00 00 ca 00 | 01f0             |  | 88 88 88 88 88 88 88 88                         |  |  |  |  |  |  | 88 89 88 8a 88 88 88 7f        | 03c0                            |  |  |  | ୍ରବ ରବ ରବ ରବ ରବ ରବ ରବ ରବ  ରବ ରବ ରବ ରବ ରବ ରବ ରବ ରବ |    |                                             |  |  |  |  |
| 0030             | ea eallea ea ea ealles ea                             |  |  |  |  |  |  | 00 00 03 00 00 05 00 01 | 8288             |  | 00 81 00 89 00 80 00 7e                         |  |  |  |  |  |  | 99 7h 99 7h 99 84 99 7a        | 83d <sub>0</sub>                |  |  |  |                                                   |    |                                             |  |  |  |  |
| BA4A             | Bf 00 32 37 39 00 00 00                               |  |  |  |  |  |  | 00 00 00 00 00 00 00 00 | <b>8218</b>      |  | 88 7e 88 78 88 7c 88 78 88 7a 88 77 88 75 88 6f |  |  |  |  |  |  |                                | 03e0                            |  |  |  |                                                   |    |                                             |  |  |  |  |
| 0050             |                                                       |  |  |  |  |  |  |                         |                  |  | 00 73 00 7e 00 70 00 77 00 78 00 72 00 6e 00 6b |  |  |  |  |  |  |                                | $03f\theta$                     |  |  |  | ea ea ea ea ea ea ea ea ea                        |    | <u>. ଉଚ୍ଚ ଉଚ୍ଚ ଉଚ୍ଚ ଉଚ୍ଚ ଉଚ୍ଚ ଉଚ୍ଚ ଉଚ୍ଚ</u> |  |  |  |  |
| <b>PR68</b>      |                                                       |  |  |  |  |  |  |                         | 0230             |  | 00 6f 00 75 00 71 00 70 00 73 00 71 00 6f 00 70 |  |  |  |  |  |  |                                | A490                            |  |  |  |                                                   |    |                                             |  |  |  |  |
| 9979             |                                                       |  |  |  |  |  |  |                         | 8248             |  | 88 71 88 6c 88 6b 88 6b                         |  |  |  |  |  |  | <u>aa aa aa aa aa aa aa aa</u> | 0410                            |  |  |  |                                                   |    |                                             |  |  |  |  |
| 0080             | 02 05 00 3a 7d 00 00 03 02 00 00 04 29 00 00 00       |  |  |  |  |  |  |                         | 0250             |  | 00 00 00 00 00 00 00 00                         |  |  |  |  |  |  | 00 00 00 00 00 00 00 00        | 0420                            |  |  |  | <u>aa aa aa aa aa aa aa aa aa</u>                 |    |                                             |  |  |  |  |
| 0090             |                                                       |  |  |  |  |  |  |                         | 0260             |  | 88 88 88 88 88 88 88 88                         |  |  |  |  |  |  | <u>aa aa aa aa aa aa aa aa</u> | 0430                            |  |  |  | ee ee ee ee ee ee ee ee                           |    | aa aa aa aa aa aa aa aa                     |  |  |  |  |
| 00a0             |                                                       |  |  |  |  |  |  |                         | 0270             |  | 00 00 00 00 00 00 00 00                         |  |  |  |  |  |  | - 00 00 00 00 00 00 00 00      | 8448                            |  |  |  |                                                   |    |                                             |  |  |  |  |
| <b>A</b> aha     | 00 00 00 00 00 00 05 4d 04 77 01 79 01 77 01 79       |  |  |  |  |  |  |                         | 0280             |  |                                                 |  |  |  |  |  |  |                                | 8458                            |  |  |  |                                                   |    |                                             |  |  |  |  |
| 00c0             | 01 76 01 74 01 78 01 72 01 69 01 70 01 6b 01 6f 0290  |  |  |  |  |  |  |                         |                  |  | aa aa aa aa aa aa aa aa                         |  |  |  |  |  |  | <u>aa aa aa aa aa aa aa aa</u> | 0460                            |  |  |  |                                                   |    |                                             |  |  |  |  |
| eede             | 01 6a 01 68 01 66 01 6f 01 66 01 69 01 69 01 62       |  |  |  |  |  |  |                         | 02a0             |  | 00 00 00 00 00 00 00 00                         |  |  |  |  |  |  | - 00 00 00 00 00 00 00 00      | <b>8478</b>                     |  |  |  |                                                   |    |                                             |  |  |  |  |
| $QQ \cap Q$      | 01 61 01 63 01 69 01 67 01 64 01 6b 01 6a 01 64 02b0  |  |  |  |  |  |  |                         |                  |  | <u>aa aa aa aa aa aa aa aa</u>                  |  |  |  |  |  |  | <u>aa aa aa aa aa aa aa aa</u> | AARA                            |  |  |  |                                                   |    |                                             |  |  |  |  |
| <b>OOFO</b>      | 01 67 01 6a 01 62 01 6d 01 6b 01 65 01 6d 01 6b 02c0  |  |  |  |  |  |  |                         |                  |  | aa aa aa aa aa aa aa aa                         |  |  |  |  |  |  | aa aa aa aa aa aa aa aa        | 8490                            |  |  |  |                                                   |    |                                             |  |  |  |  |
| <b>8188</b>      | 01 6c 01 77 01 71 01 7b 01 85 01 86 01 8b 01 a6       |  |  |  |  |  |  |                         | 02d <sub>0</sub> |  | 00 00 00 00 00 00 00 00                         |  |  |  |  |  |  | <u>aa aa aa aa aa aa aa aa</u> | <b>04a0</b>                     |  |  |  |                                                   |    |                                             |  |  |  |  |
| <b>9119</b>      | 01 ae 01 ce 01 01 02 17 02 dc 01 40 01 32 01 21 02e0  |  |  |  |  |  |  |                         |                  |  | <u>aa aa aa aa aa aa aa aa</u>                  |  |  |  |  |  |  | aa aa aa aa aa aa aa aa        | $A4$ <sub><math>A6</math></sub> |  |  |  |                                                   |    |                                             |  |  |  |  |
| 9120             | 81 8d 81 fa 88 e6 88 23 81 24 81 1f 81 19 81 1c 82 fa |  |  |  |  |  |  |                         |                  |  | 00 00 00 00 00 00 00 00                         |  |  |  |  |  |  | 00 00 00 00 00 00 00 00        |                                 |  |  |  | <u>aa aa aa aa aa aa aa aa aa</u>                 |    |                                             |  |  |  |  |
| 8138             | 01 20 01 28 01 fd 00 07 01 25 01 2d 01 ed 01 cb       |  |  |  |  |  |  |                         | 8388             |  | <u>aa aa aa aa aa aa aa aa</u>                  |  |  |  |  |  |  | <u>aa aa aa aa aa aa aa aa</u> | e <sub>4de</sub>                |  |  |  | .00 00 00 00 00 00 00 00                          |    |                                             |  |  |  |  |
| 0140             | 02 be 03 86 03 55 03 2b 03 fd 02 e0 02 ba 02 9e 0310  |  |  |  |  |  |  |                         |                  |  | aa aa aa aa aa aa aa aa                         |  |  |  |  |  |  | aa aa aa aa aa aa aa aa        | $A\Delta\Theta$                 |  |  |  |                                                   |    |                                             |  |  |  |  |
| <b>8158</b>      | 02 7c 02 96 01 87 00 12 01 c0 01 06 02 06 02 ef 0320  |  |  |  |  |  |  |                         |                  |  | 00 00 00 00 00 00 00 00                         |  |  |  |  |  |  | <u>aa aa aa aa aa aa aa aa</u> |                                 |  |  |  | <u>aa aa aa aa aa aa aa aa</u>                    |    | aa aa aa aa aa aa aa aa                     |  |  |  |  |
| 0160             | 01 de 01 cc 01 bc 01 b0 01 a7 01 9e 01 91 01 80       |  |  |  |  |  |  |                         | 8338             |  | aa aa aa aa aa aa aa aa                         |  |  |  |  |  |  | 00 00 00 00 00 00 00 00        | 0500                            |  |  |  | 00 00 00 00 00 09 00 00                           | ee |                                             |  |  |  |  |
| <b>8178</b>      | 81 7b 81 6d 81 6c 81 5d 81 5a 81 52 81 43 81 3a 8348  |  |  |  |  |  |  |                         |                  |  |                                                 |  |  |  |  |  |  |                                |                                 |  |  |  |                                                   |    |                                             |  |  |  |  |
| <b>9188</b>      | 01 34 01 32 01 24 01 1d 01 1e 01 19 01 15 01 0a       |  |  |  |  |  |  |                         | 8358             |  | <u>aa aa aa aa aa aa aa aa </u>                 |  |  |  |  |  |  | <u>aa aa aa aa aa aa aa aa</u> |                                 |  |  |  |                                                   |    |                                             |  |  |  |  |
| 0190             | 01 07 01 00 01 fc 00 fc 00 f2 00 ed 00 ee 00 ec       |  |  |  |  |  |  |                         | 8368             |  | aa aa aa aa aa aa aa aa                         |  |  |  |  |  |  | aa aa aa aa aa aa aa aa        |                                 |  |  |  |                                                   |    |                                             |  |  |  |  |
| 91a9             | 00 e3 00 e0 00 dd 00 db 00 d0 00 cf 00 cf 00 cb       |  |  |  |  |  |  |                         | 0370             |  | 00 00 00 00 00 00 00 00                         |  |  |  |  |  |  | <u>aa aa aa aa aa aa aa aa</u> |                                 |  |  |  |                                                   |    |                                             |  |  |  |  |
| 01 <sub>b0</sub> | 00 c8 00 c3 00 c1 00 bd 00 c0 00 b7 00 b6 00 bf 0380  |  |  |  |  |  |  |                         |                  |  | 00 00 00 00 00 00 00 00                         |  |  |  |  |  |  | 00 00 00 00 00 00 00 00        |                                 |  |  |  |                                                   |    |                                             |  |  |  |  |
| 01c0             | 00 ae 00 h4 00 aa 00 ac 00 aa 00 a6 00 9e 00 9d       |  |  |  |  |  |  |                         | 0390             |  | 00 00 00 00 00 00 00 00                         |  |  |  |  |  |  | - 00 00 00 00 00 00 00 00      |                                 |  |  |  |                                                   |    |                                             |  |  |  |  |

Fig.: 4 – Subscriber 3 frame

The colors used in the figure have the following meaning:

- ▶ Black: device status
- } Orange: operation code
- ▶ Gray: working mode
- ▶ Red: transaction type
- } Yellow: scanner ID
	- First subscriber equal to one
	- Second subscriber equal to two
	- Third subscriber equal to three
- } Green: from theta (start angle of this frame)
- ▶ Blue: resolution
- } Purple: header ID (the data transferred is the same as the Master device, see Table 1 Monitoring frame created by the Master device [Ld 30] for the list of IDs and data requested)
- } Brown: payload length of the corresponding ID

# **7.2 Full Angle Monitoring**

### **7.2.1 Start request**

Figure 5 shows a custom start command request:

| 0000 00 07 be 03 e1 31 10 65 30 f9 16 49 08 00 45 00    |  |  |  |  |  |  |  |  |
|---------------------------------------------------------|--|--|--|--|--|--|--|--|
| 0010 00 56 a6 08 00 00 80 11 00 00 c0 a8 00 64 c0 a8    |  |  |  |  |  |  |  |  |
| 0020 00 0a dc eb 0b b8 00 42 82 12 96 26 d0 b9 00 00    |  |  |  |  |  |  |  |  |
| 0030 00 00 00 00 00 00 00 00 00 00 00 35 00 00 00 c0 a8 |  |  |  |  |  |  |  |  |
| 0040 00 64 2e 16 0f 0f 0f 0f 0f 0f 0f 0f 00 00 be 0a    |  |  |  |  |  |  |  |  |
| 0050 02 00 00 00 be 0a 0a 00 00 00 be 0a 0a 00 00 00    |  |  |  |  |  |  |  |  |
| 0060 be 0a 0a 00                                        |  |  |  |  |  |  |  |  |

Fig.: 5 - Start request

The colors used in the figure have the following meaning:

- ▶ Black: CRC of the command
- ▶ Gray: sequence number
- ▶ Brown: reserved (empty)
- } Red: operation code
- ▶ Green: IP address of the receiver client
- ▶ Blue: port number
- } Pink: enabled bit (in this case all data types are enabled on four devices)
- } Purple: each slot represents the start angle, stop angle, and resolution for each device. Each value is 2-byte long and expressed in tenth of degree:
	- Master (first slot): start angle is 0, stop angle is 2750, resolution is 2
	- Subscribers (second, third and fourth slots): start angle is 0, stop angle is 2750, resolution is 10

The start command response is the same as the one described in Start reply  $[29]$ .

# **7.2.2 Monitoring frame created by the Master device**

Figure 6 shows the Master frame for the second zone (50 - 100°):

|                                                                                                    |  |  |  |  |  |  |  |  |  |                                                    |                                                                                                    |  |  |  |  |  |  |  |  |                                                 | 10 65 30 f9 16 49 00 07 be 03 e1 31 08 00 45 00 01d0 07 b2 07 bc 07 a9 07 9f 07 b2 07 c9 07 c3 07 bc 03a0 6a 87 6a 87 89 89 48 8a 5d 89 ab 87 7b 49 60 48  |  |  |  |                                                 |  |  |  |  |  |
|----------------------------------------------------------------------------------------------------|--|--|--|--|--|--|--|--|--|----------------------------------------------------|----------------------------------------------------------------------------------------------------|--|--|--|--|--|--|--|--|-------------------------------------------------|----------------------------------------------------------------------------------------------------|--|--|--|-------------------------------------------------|--|--|--|--|--|
|                                                                                                    |  |  |  |  |  |  |  |  |  |                                                    |                                                                                                    |  |  |  |  |  |  |  |  |                                                 | e4 c4 ea 9a e9 e9 89 11 a9 de ce a8 e9 ea ce a8 01e0 e7 bb e7 b6 e7 b8 e7 b1 e7 b2 e7 ad e7 a6 e7 9b e3be 32 46 dd 45 d4 45 cd 47 b7 4a bf 49 7e 46 d8 48  |  |  |  |                                                 |  |  |  |  |  |
|                                                                                                    |  |  |  |  |  |  |  |  |  |                                                    |                                                                                                    |  |  |  |  |  |  |  |  |                                                 | 00 64 07 d0 16 2e 04 b0 59 97 00 00 00 00 ca 00 01 f0 07 92 07 86 07 6e 07 5d 07 43 07 25 07 04 07 e4 03c0 be 49 b8 48 c5 48 bf 48 9f 48 7e 48 b0 48 c4 48 |  |  |  |                                                 |  |  |  |  |  |
| 0030                                                                                                    |  |  |  |  |  |  |  |  |  | 00 00 00 00 00 00 00 05 00 00 00 00 F4 01 02 00 01 |                                                                                                    |  |  |  |  |  |  |  |  |                                                 | 0200 06 cb 06 bf 06 b3 06 ad 06 be 06 05 07 48 07 28 03d0 c3 48 0c 84 24 84 16 84 3c 84 46 84 22 84 1e 84                                                  |  |  |  |                                                 |  |  |  |  |  |
| 0040                                                                                                    |  |  |  |  |  |  |  |  |  | Bf 00 39 39 30 00 00 00 00 00 00 00 00 00 00 00 00 |                                                                                                    |  |  |  |  |  |  |  |  |                                                 | 0210 07 51 07 57 07 7e 07 79 07 7d 07 7a 07 7c 07 78 03e0 62 84 9b 84 b1 84 fb 84 06 85 66 85 f2 85 5b 86                                                  |  |  |  |                                                 |  |  |  |  |  |
| 8858                                                                                                    |  |  |  |  |  |  |  |  |  |                                                    |                                                                                                    |  |  |  |  |  |  |  |  |                                                 | 39 39 31 00 00 00 00 00 00 00 00 00 00 00 39 38 0220 07 7d 07 75 07 79 07 72 07 74 07 71 07 73 07 72 03 F0 be 86 ba 87 47 88 bf 89 8e 89 c5 87 c8 85 13 89 |  |  |  |                                                 |  |  |  |  |  |
|                                                                                                    |  |  |  |  |  |  |  |  |  |                                                    |                                                                                                    |  |  |  |  |  |  |  |  |                                                 |                                                                                                    |  |  |  |                                                 |  |  |  |  |  |
| <b>8878</b>                                                                                                    |  |  |  |  |  |  |  |  |  |                                                    |                                                                                                    |  |  |  |  |  |  |  |  |                                                 |                                                                                                    |  |  |  |                                                 |  |  |  |  |  |
| 0080                                                                                                    |  |  |  |  |  |  |  |  |  | 02 05 00 24 44 02 00 03 02 00 00 04 29 00 00 00    | 0250                                                                                                    |  |  |  |  |  |  |  |  |                                                 | 07 5c 07 60 07 67 07 5d 07 62 07 5d 07 5a 07 5c 0420 b4 89 c6 89 cc 89 c5 89 d4 89 d2 89 da 89 d0 89                                                       |  |  |  |                                                 |  |  |  |  |  |
|                                                                                                    |  |  |  |  |  |  |  |  |  |                                                    | 0260                                                                                                    |  |  |  |  |  |  |  |  | 07 5e 07 63 07 61 07 39 07 93 08 cd 08 4b 09 4d | 0430 e0 89 df 89 db 89 ec 89 ee 89 fa 89 fd 89 fd 89                                                                                                    |  |  |  |                                                 |  |  |  |  |  |
|                                                                                                    |  |  |  |  |  |  |  |  |  |                                                    |                                                                                                    |  |  |  |  |  |  |  |  |                                                 |                                                                                                    |  |  |  |                                                 |  |  |  |  |  |
| eepe                                                                                                    |  |  |  |  |  |  |  |  |  |                                                    |                                                                                                    |  |  |  |  |  |  |  |  |                                                 | 00 00 00 00 00 00 05 f5 01 1a 02 12 02 0d 02 18 0280 09 55 09 5a 09 58 09 54 09 59 09 57 09 58 09 56 0450 45 8a 4d 8a 5f 8a 5c 8a 6b 8a 81 8a 84 8a 7d 4a  |  |  |  |                                                 |  |  |  |  |  |
| 00c0 02 11 02 13 02 13 02 d6 01 22 02 50 02 dd 03 9a 0290 09 5d 09 5a 09 51 09 56 09 5b 09 59 09 54 09 5a         |  |  |  |  |  |  |  |  |  |                                                    |                                                                                                    |  |  |  |  |  |  |  |  |                                                 | 0460 03 49 bf 16 13 88 75 89 4e 89 0a 89 03 89 01 89                                                                                                    |  |  |  |                                                 |  |  |  |  |  |
|                                                                                                    |  |  |  |  |  |  |  |  |  |                                                    | 07 d8 07 9d 07 78 07 8c 07 8e 07 81 07 98 07 c5 02a0 09 5a 09 5c 09 5b 09 5f 09 61 09 58 09 06 f5 01                                                         |  |  |  |  |  |  |  |  |                                                 | 0470 ef 88 f9 88 ea 88 f0 88 03 89 f0 88 ec 88 e4 88                                                                                                    |  |  |  |                                                 |  |  |  |  |  |
|                                                                                                    |  |  |  |  |  |  |  |  |  |                                                    | 07 b3 07 9d 07 90 07 b9 07 aa 07 cb 07 c5 07 d7 02b0 12 84 0c 84 d7 84 2b 87 bc 87 bd 87 18 87 de 48                                                         |  |  |  |  |  |  |  |  |                                                 | 0480 f6 88 ec 88 ea 88 e7 88 ee 88 e9 88 e9 88 fb 88                                                                                                    |  |  |  |                                                 |  |  |  |  |  |
| aafa                                                                                                    |  |  |  |  |  |  |  |  |  |                                                    |                                                                                                    |  |  |  |  |  |  |  |  |                                                 | 07 d7 07 df 07 df 07 0c 08 f4 07 c1 07 03 08 dd 02c0 9f 48 1a 45 2c 41 fa 04 1d 44 75 45 0b 46 71 46 0490                                                  |  |  |  | e2 88 f0 88 ea 88 f6 88 f2 88 f0 88 e6 88 f0 88 |  |  |  |  |  |
|                                                                                                    |  |  |  |  |  |  |  |  |  |                                                    |                                                                                                    |  |  |  |  |  |  |  |  |                                                 | 07 47 04 07 05 17 04 20 04 0d 04 0d 04 2a 04 3d 02d0 53 46 cb 45 db 44 81 44 c2 44 de 45 50 46 1f 45 04a0                                                  |  |  |  | ed 88 eb 88 07 05 00 00 00 00 00 08 21 00 00 00 |  |  |  |  |  |
|                                                                                                    |  |  |  |  |  |  |  |  |  |                                                    |                                                                                                    |  |  |  |  |  |  |  |  |                                                 | 04 2a 04 3d 04 3d 04 3d 04 5a 04 a6 04 34 ea bb 02e0 b6 44 2b 45 8d 44 77 44 65 44 d0 05 35 06 33 45 04b0                                                  |  |  |  |                                                 |  |  |  |  |  |
| 0120                                                                                                    |  |  |  |  |  |  |  |  |  |                                                    |                                                                                                    |  |  |  |  |  |  |  |  |                                                 |                                                                                                    |  |  |  |                                                 |  |  |  |  |  |
| 0130                                                                                                    |  |  |  |  |  |  |  |  |  |                                                    |                                                                                                    |  |  |  |  |  |  |  |  |                                                 | 09 3e 09 34 09 34 09 3e 09 48 09 70 09 05 0b 5a 0300 87 43 ad 43 30 43 3a 43 39 43 22 43 37 43 30 43 04d0 00 00                                            |  |  |  |                                                 |  |  |  |  |  |
|                                                                                                    |  |  |  |  |  |  |  |  |  |                                                    | 05 3d 05 47 05 47 05 3d 05 50 05 47 05 9b 05 2d 0310 02 43 d0 41 fa ff a8 0c b5 0c a5 0c b0 0c b1 0c                                                         |  |  |  |  |  |  |  |  |                                                 |                                                                                                    |  |  |  |                                                 |  |  |  |  |  |
|                                                                                                    |  |  |  |  |  |  |  |  |  |                                                    | 0b 23 0b ca 05 2d 0b 23 0b 0f 0b 05 0b d4 0a ad 0320 9d 0c b9 0c 8a 0c b0 0c 78 0c b5 0c ac 0c b8 0c                                                         |  |  |  |  |  |  |  |  |                                                 |                                                                                                    |  |  |  |                                                 |  |  |  |  |  |
| <b>8168</b>                                                                                                    |  |  |  |  |  |  |  |  |  |                                                    | 0a ad 0a 99 0a ad 0a c1 0a c1 0a f3 0a f3 0a fd 0330 bf 0c 8b 0c f9 0a b4 41 d0 41 d5 41 eb 41 fd 41                                                         |  |  |  |  |  |  |  |  |                                                 |                                                                                                    |  |  |  |                                                 |  |  |  |  |  |
| 0170                                                                                                    |  |  |  |  |  |  |  |  |  |                                                    | 0a fd 0a df 0a 34 ea b7 0a 34 ea ad 0a a3 0a 34 0340 dd 41 ca 41 2c 41 05 0b 27 0b 2c 41 08 0b 1f 0b                                                         |  |  |  |  |  |  |  |  |                                                 |                                                                                                    |  |  |  |                                                 |  |  |  |  |  |
| 0180                                                                                                    |  |  |  |  |  |  |  |  |  |                                                    | ea 34 ea 34 ea 8f 0a 87 05 04 05 de 04 5a 04 04 0350 4d 0b 5e 0b bd 0b 1a 0c 0d 0c 4f 0c 1a 0c 1b 0c<br>04 ea 04 94 04 48 04 48 04 2f 04 2d 04 27 04 26 0360 |  |  |  |  |  |  |  |  | 3b 0c 46 0c 5c 0c 68 0c 85 0c d8 0c fa ff eb 0c |                                                                                                    |  |  |  |                                                 |  |  |  |  |  |
| <b>8198</b>                                                                                                    |  |  |  |  |  |  |  |  |  |                                                    | 04 30 04 2a 04 2b 04 13 04 1b 04 11 04 0e 04 0c 0370 fa ff 36 0d 60 0d fa ff fa ff fa ff d9 0d 3e 41                                                         |  |  |  |  |  |  |  |  |                                                 |                                                                                                    |  |  |  |                                                 |  |  |  |  |  |
| 01a0<br>01b0 04 0c 04 14 04 0b 04 ea 03 2b 04 0d 04 17 04 40 0380 86 42 ff 42 c0 44 fe 45 41 4d 8a 4d 0f 4c 33 4b |  |  |  |  |  |  |  |  |  |                                                    |                                                                                                    |  |  |  |  |  |  |  |  |                                                 |                                                                                                    |  |  |  |                                                 |  |  |  |  |  |
|                                                                                                    |  |  |  |  |  |  |  |  |  |                                                    |                                                                                                    |  |  |  |  |  |  |  |  | 72 86 99 89 68 89 7d 89 b5 8b 76 8c 52 8c 86 8a |                                                                                                    |  |  |  |                                                 |  |  |  |  |  |
| 01c0                                                                                                    |  |  |  |  |  |  |  |  |  |                                                    | 84 28 84 45 84 82 84 8a 84 93 84 83 87 a9 87 a9 8398                                                                                                    |  |  |  |  |  |  |  |  |                                                 |                                                                                                    |  |  |  |                                                 |  |  |  |  |  |

Fig.: 6 - Master frame 2

The colors used in the figure have the following meaning:

- ▶ Black: device status
- } Orange: operation code
- ▶ Gray: working mode
- ▶ Red: transaction type
- } Yellow: scanner ID (Master is equal to zero)
- } Green: from theta (start angle of this frame, 0x1F4 equals 500)
- ▶ Blue: resolution (0x02)
- } Purple: header ID (see Table 2 for the list of IDs and data requested)
- } Brown: payload length of the corresponding ID

Table 2 - Header and payload

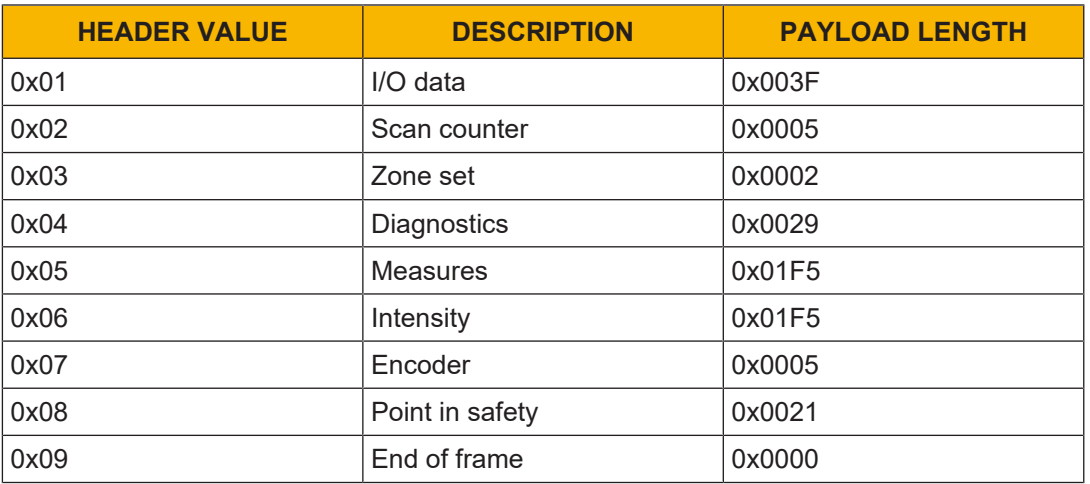

# **7.2.3 Monitoring frame from Subscriber device**

Figure 7 shows the Subscriber frame:

|                   |  |  |  |  |  |  |  |  |  | 10 65 30 f9 16 49 00 07 be 03 e1 31 08 00 45 00                                                    | 01d0 04 2b 04 09 04 ed 03 cd 03 ad 03 94 03 77 03 68 |  |  |  |  |                                              |  |  |  |                                                 |    | 03a0 7a 87 2a 48 01 89 ec 88 ee 88 fc 88 0c 89 09 89  |                                                      |  |  |  |                                                 |           |  |  |  |  |
|-------------------|--|--|--|--|--|--|--|--|--|----------------------------------------------------------------------------------------------------|------------------------------------------------------|--|--|--|--|----------------------------------------------|--|--|--|-------------------------------------------------|----|-------------------------------------------------------|------------------------------------------------------|--|--|--|-------------------------------------------------|-----------|--|--|--|--|
| 0010              |  |  |  |  |  |  |  |  |  | 85 2b 8a 98 88 88 88 11 a9 6b c8 a8 88 8a c8 a8                                                    | A1aA                                                 |  |  |  |  |                                              |  |  |  | 83 4e 83 2e 83 1e 83 83 83 f4 82 f1 82 e8 82 ch |    | 83b8 82 89 86 89 61 11 56 88 27 88 28 88 25 88 24 88  |                                                      |  |  |  |                                                 |           |  |  |  |  |
|                   |  |  |  |  |  |  |  |  |  | 00 64 07 d0 16 2e 05 17 cc 02 00 00 00 00 00 ca 00                                                 | 01f0 02 c3 02 a2 02 59 02 5b 02 61 02 6b 02 6a 02 6e |  |  |  |  |                                              |  |  |  |                                                 |    | 03c0 26 88 22 88 2d 88 2a 88 27 88 26 88 2d 88 21 88  |                                                      |  |  |  |                                                 |           |  |  |  |  |
| 0030              |  |  |  |  |  |  |  |  |  | 00 00 00 00 00 00 05 00 00 00 02 00 00 04 05 0                                                     | 0200 02 65 02 5e 02 13 02 0d 02 00 02 09 02 02 02 fa |  |  |  |  |                                              |  |  |  |                                                 |    | 03d0 18 88 9c 88 19 88 d7 88 f5 88 d7 87 58 88 3f 45  |                                                      |  |  |  |                                                 |           |  |  |  |  |
| 0040              |  |  |  |  |  |  |  |  |  | 3f 00 36 35 37 00 00 00 00 00 00 00 00 00 00 00 00                                                 | 0210 01 f9 01 fb 01 ff 01 f4 01 02 02 12 02 of 02 fd |  |  |  |  |                                              |  |  |  |                                                 |    | 03e0 9b 87 07 88 c8 86 0e 87 63 87 7f 87 c0 87 26 88  |                                                      |  |  |  |                                                 |           |  |  |  |  |
| 8858              |  |  |  |  |  |  |  |  |  | 36 35 38 00 00 00 00 00 00 00 00 00 00 00 00 36 35                                                 | 0220 01 01 02 ed 01 d9 01 d5 01 d4 01 d2 01 d1 01 d6 |  |  |  |  |                                              |  |  |  |                                                 |    | 03 F0 65 88 91 88 b8 88 ac 88 14 89 48 89 3a 89 56 89 |                                                      |  |  |  |                                                 |           |  |  |  |  |
|                   |  |  |  |  |  |  |  |  |  |                                                                                                    | 0230 01 db 01 f4 01 f1 01 f5 01 f0 01 f1 01 ec 01 e5 |  |  |  |  |                                              |  |  |  |                                                 |    | 0400 39 89 9e 89 87 89 11 8a 81 89 5f 89 e8 89 f4 89  |                                                      |  |  |  |                                                 |           |  |  |  |  |
| <b>PA78</b>       |  |  |  |  |  |  |  |  |  |                                                                                                    | 0240                                                 |  |  |  |  |                                              |  |  |  | a1 d8 a1 bf a1 83 a1 2d a1 c9 aa 81 aa 55 aa 36 |    | 0410 e5 89 ff 89 17 8a 50 8a 4b 8a 23 8a fe 88 62 8a  |                                                      |  |  |  |                                                 |           |  |  |  |  |
| 8888              |  |  |  |  |  |  |  |  |  | 02 05 00 06 11 02 00 03 02 00 00 04 29 00 00 00                                                    | <b>8258</b>                                          |  |  |  |  |                                              |  |  |  | 00 34 00 49 00 60 00 67 00 41 00 6a 00 fc 00 1e |    | 0420 34 8a 50 8a 5e 8a 90 8a 6a 8a 1b 8a b8 89 c0 89  |                                                      |  |  |  |                                                 |           |  |  |  |  |
| 00990             |  |  |  |  |  |  |  |  |  |                                                                                                    | 0260                                                 |  |  |  |  |                                              |  |  |  | 01 77 01 da 01 c2 01 93 01 ad 01 6b 01 cc 01 75 |    | 0430 34 8a 59 8a 3e 8a 3c 8a 3f 8a 3e 8a 23 8a 34 8a  |                                                      |  |  |  |                                                 |           |  |  |  |  |
| 00a0              |  |  |  |  |  |  |  |  |  |                                                                                                    | 0270 02 16 03 e0 02 b4 02 90 02 0b 02 09 02 34 ea 1d |  |  |  |  |                                              |  |  |  |                                                 |    | 0440 4d 8a d2 89 ca 89 a9 89 cc 89 b9 89 10 89 4c 89  |                                                      |  |  |  |                                                 |           |  |  |  |  |
|                   |  |  |  |  |  |  |  |  |  | 00 00 00 00 00 00 05 27 02 de 00 ed 00 1d 01 8e                                                    | 0280 02 94 01 4f 01 ed 00 84 00 8f 00 b9 00 24 01 e5 |  |  |  |  |                                              |  |  |  |                                                 |    | 0450 6d 89 62 89 50 89 47 89 e9 88 a2 88 a7 88 e2 88  |                                                      |  |  |  |                                                 |           |  |  |  |  |
| <b>PACA</b>       |  |  |  |  |  |  |  |  |  | 01 6b 01 af 01 4e 01 9c 01 92 01 87 01 56 01 43                                                    | 0290 00 e5 00 3a 01 67 01 30 01 9d 00 92 00 7b 00 96 |  |  |  |  |                                              |  |  |  |                                                 |    | 0460 e6 88 ef 88 05 89 2a 89 4d 89 59 89 6e 89 78 89  |                                                      |  |  |  |                                                 |           |  |  |  |  |
| eede              |  |  |  |  |  |  |  |  |  | 01 2e 01 4e 01 44 01 25 01 12 01 eb 00 8f 00 89                                                    | 02a0 00 b4 00 ee 00 1e 01 0e 01 07 01 fd 00 f4 00 f4 |  |  |  |  |                                              |  |  |  |                                                 |    | 0470 8d 89 2c 89 80 88 1c 88 e4 87 e4 87 31 88 49 88  |                                                      |  |  |  |                                                 |           |  |  |  |  |
| BBAB<br>nafa      |  |  |  |  |  |  |  |  |  | 00 8d 00 94 00 6d 00 7d 00 6d 00 63 00 68 00 6c<br>00 5d 00 65 00 65 00 58 00 6e 00 5f 00 76 00 6b | 02b0 00 f1 00 ea 00 e3 00 e2 00 e4 00 dc 00 dd 00 d6 |  |  |  |  |                                              |  |  |  |                                                 |    | A <sub>4</sub> <sub>8</sub>                           |                                                      |  |  |  | c8 87 07 86 e4 48 11 49 89 48 7d 48 7d 84 6b 86 |           |  |  |  |  |
| 0100              |  |  |  |  |  |  |  |  |  | 88 79 88 7a 88 78 88 79 88 72 88 76 88 79 88 77                                                    | Q2cQ                                                 |  |  |  |  | 00 d9 00 d8 00 e8 00 d4 00 eb 00 da 00 c6 00 |  |  |  |                                                 | cb | 0490 5a 48 26 47 5c 46 aa 46 c4 48 d1 85 3f 86 ba 85  |                                                      |  |  |  |                                                 |           |  |  |  |  |
| <b>8118</b>       |  |  |  |  |  |  |  |  |  | 00 76 00 7f 00 76 00 69 00 7b 00 76 00 8b 00 6f                                                    | 92d <sub>0</sub><br>92P                              |  |  |  |  | 27 02 a9 88 c2 87 69 46 b2 47 c0 45 30 43 c0 |  |  |  | 00 b7 00 be 00 b6 00 b3 00 b5 00 b0 00 ac 00 06 |    | 04a0 31 85 8e 48 e5 47 fa ff 2c 41 15 42 d5 42 52 44  |                                                      |  |  |  |                                                 |           |  |  |  |  |
| 9120              |  |  |  |  |  |  |  |  |  | 00 78 00 72 00 74 00 c6 00 01 01 bb 00 f8 00 a6                                                    | 02f0 f1 42 8a 43 07 44 08 44 46 44 64 44 d7 43 b4 43 |  |  |  |  |                                              |  |  |  |                                                 |    | 04b0 56 47 ee 84 5e 47 1a 47 8c 45 c0 45 40 48 b0 85  |                                                      |  |  |  |                                                 |           |  |  |  |  |
| 0130              |  |  |  |  |  |  |  |  |  | 00 9c 00 ed 00 ed 00 c5 00 cf 00 d8 00 32 01 62                                                    | 0300                                                 |  |  |  |  |                                              |  |  |  | f7 43 38 44 c5 44 57 45 67 46 d7 47 41 85 6a 48 |    | 84d8 67 88 9f 89 88 8a 38 8a 19 8a 13 8a 29 8a 27 8a  | 04c0 35 85 fb 85 a6 85 4b 48 fd 47 f6 47 bc 47 32 85 |  |  |  |                                                 |           |  |  |  |  |
| <b>8148</b>       |  |  |  |  |  |  |  |  |  | 01 f7 01 c5 01 e3 01 db 01 90 05 16 05 34 ea 34                                                    | 0310 fb 46 bc 47 ad 47 7e 47 fe 47 24 48 04 48 01 48 |  |  |  |  |                                              |  |  |  |                                                 |    | 04e0 1e 8a 02 8a fa 89 d7 89 9e 89 43 89 4b 88 40 86  |                                                      |  |  |  |                                                 |           |  |  |  |  |
| A158              |  |  |  |  |  |  |  |  |  | ea 34 ea 7e 05 ac 05 d0 05 fc 0a 67 0b 86 06 42                                                    | 0320 42 48 25 85 36 48 71 47 f0 45 f7 44 3a 47 3a 48 |  |  |  |  |                                              |  |  |  |                                                 |    | 04f0 4d 48 2e 86 fc 87 24 89 c9 89 26 8a 54 8a 59 8a  |                                                      |  |  |  |                                                 |           |  |  |  |  |
| 0160              |  |  |  |  |  |  |  |  |  | 05 da 04 e1 04 e8 04 04 05 0a 05 04 07 a9 08 9f                                                    | 0330 d2 47 46 47 4c 47 61 86 18 89 39 89 a8 88 17 86 |  |  |  |  |                                              |  |  |  |                                                 |    | 0500 52 8a 59 8a 60 8a 5a 8a 67 05 00 00 00 00 00 08  |                                                      |  |  |  |                                                 |           |  |  |  |  |
| <b>8178</b>       |  |  |  |  |  |  |  |  |  | 08 9e 08 8a 08 d0 07 58 07 01 08 19 08 12 08 07                                                    | 0340 53 48 ec 87 1a 88 7e 87 58 48 fd 46 ac 45 dc 44 |  |  |  |  |                                              |  |  |  |                                                 |    | 0510                                                  |                                                      |  |  |  |                                                 |           |  |  |  |  |
| <b>9188</b>       |  |  |  |  |  |  |  |  |  | 08 02 08 f5 07 ed 07 f5 07 df 07 27 09 e1 09 de                                                    | A35A                                                 |  |  |  |  |                                              |  |  |  | 82 44 f3 43 19 46 1d 48 74 46 34 46 34 48 2b 48 |    |                                                       |                                                      |  |  |  |                                                 |           |  |  |  |  |
| 0190              |  |  |  |  |  |  |  |  |  | 09 db 09 d3 09 d5 09 d4 09 d2 09 cc 09 cc 09 d0                                                    | 0360                                                 |  |  |  |  |                                              |  |  |  | e8 45 57 45 44 45 68 44 d5 43 09 42 95 42 4b 42 |    | 0530 00 00 00 00 80 09 00 00                          |                                                      |  |  |  |                                                 | <b>AA</b> |  |  |  |  |
| Q1aQ              |  |  |  |  |  |  |  |  |  | 09 d5 09 d4 09 df 09 e3 09 e6 09 ef 09 5a 07 7d                                                    | <b>8378</b>                                          |  |  |  |  |                                              |  |  |  | 41 42 e2 41 dc 43 fa ff fa ff fa ff 72 43 d0 42 |    |                                                       |                                                      |  |  |  |                                                 |           |  |  |  |  |
| a <sub>1</sub> ha |  |  |  |  |  |  |  |  |  | 06 13 06 ee 05 0c 06 27 06 07 07 d0 06 7e 06 1b                                                    | <b>A388</b>                                          |  |  |  |  |                                              |  |  |  | 7d 42 41 08 fd 07 0a 42 1c 45 27 88 08 86 00 49 |    |                                                       |                                                      |  |  |  |                                                 |           |  |  |  |  |
| 01c0              |  |  |  |  |  |  |  |  |  | 06 cd 05 80 05 43 05 08 05 d8 04 a8 04 82 04 55                                                    | 0390 fe 46 5a 48 36 0e cc 47 db 47 dd 47 f8 47 ed 85 |  |  |  |  |                                              |  |  |  |                                                 |    |                                                       |                                                      |  |  |  |                                                 |           |  |  |  |  |
|                   |  |  |  |  |  |  |  |  |  |                                                                                                    |                                                      |  |  |  |  |                                              |  |  |  |                                                 |    |                                                       |                                                      |  |  |  |                                                 |           |  |  |  |  |

Fig.: 7 - Subscriber 3 frame

The colors used in the figure have the following meaning:

- ▶ Black: device status
- ▶ Orange: operation code
- ▶ Gray: working mode
- ▶ Red: transaction type
- } Yellow: scanner ID (in this case the second Subscriber has value equal to 0x02)
- } Green: from theta (start angle is equal to 0x00)
- ▶ Blue: resolution (0x0A)
- Purple: header ID (the data transferred is the same as the Master, see Table 2 Monitoring frame created by the Master device  $\left[\Box\right]$  34] for the list of IDs and data requested)
- } Brown: payload length of the corresponding ID

# **7.3 Partial Angle Monitoring**

It is possible to request not only full angle data, but also partial angle data. In this example, the monitoring data request in the range 70 - 230° will be analyzed.

### **7.3.1 Start request**

Figure 8 shows a custom start command request:

| 0000 00 07 be 03 e1 31 10 65 30 f9 16 49 08 00 45 00    |  |  |  |  |  |  |  |  |
|---------------------------------------------------------|--|--|--|--|--|--|--|--|
| 0010 00 56 a6 18 00 00 80 11 00 00 c0 a8 00 64 c0 a8    |  |  |  |  |  |  |  |  |
| 0020 00 0a c1 12 0b b8 00 42 82 12 ee 8b 98 8b 07 00    |  |  |  |  |  |  |  |  |
| 0030 00 00 00 00 00 00 00 00 00 00 00 35 00 00 00 c0 a8 |  |  |  |  |  |  |  |  |
| 0040 00 64 2e 16 0f 0f 0f 0f 0f 0f 0f 0f 0f bc 02 fc 08 |  |  |  |  |  |  |  |  |
| 0050 02 00 bc 02 fc 08 0a 00 bc 02 fc 08 0a 00 bc 02    |  |  |  |  |  |  |  |  |
| 0060 fc 08 0a 00                                        |  |  |  |  |  |  |  |  |

Fig.: 8 - Start request

The colors used in the figure have the following meaning:

- ▶ Black: CRC of the command
- ▶ Gray: sequence number
- ▶ Brown: reserved (empty)
- ▶ Red: operation code
- ▶ Green: IP address of the receiver client
- ▶ Blue: port number
- } Pink: enabled bit (in this case all data types are enabled on four devices)
- } Purple: each slot represents the start angle, stop angle, and resolution for each device. Each value is 2-byte long and expressed in tenth of degree:
	- Master (first slot): start angle is 700, stop angle is 2300, resolution is 2
	- Subscribers (second, third and fourth slots): start angle is 700, stop angle is 2300, resolution is 10

### **7.3.2 Monitoring frame created by Master device**

In this case, the Master frame will be received as in Table 3: the first and last frames are outside the angle range requested and all header IDs are present except for the payload of measure related data (measure, intensity and point in safety), for which the header ID length is equal to one.

The second and fifth frames contain measure related data of only a part of the sector. The third and fourth frames contain measure related data of the entire sector.

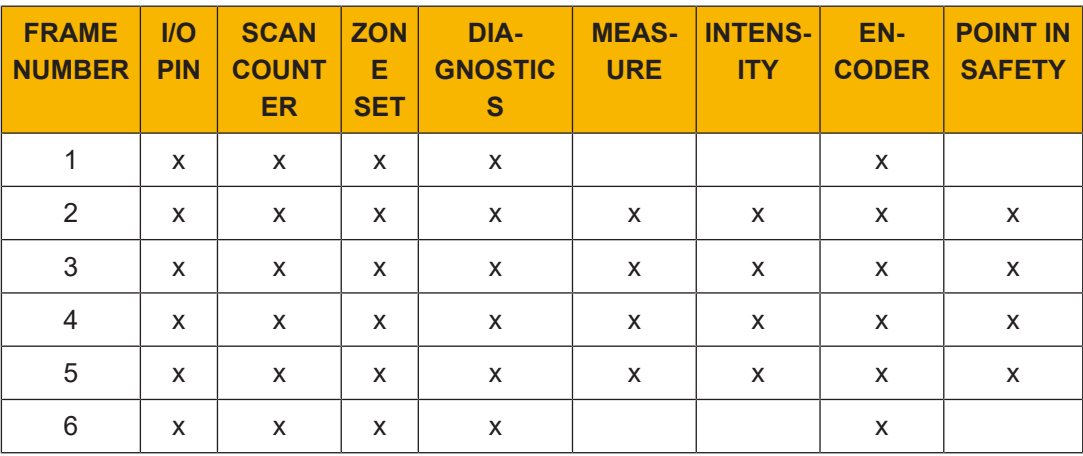

Table 3: Master frame content

Figure 9 and Figure 10 show the Master frame for the first (0 - 50°) and sixth (250 - 275°) frames. The behavior described above can be observed (only header ID highlighted in purple).

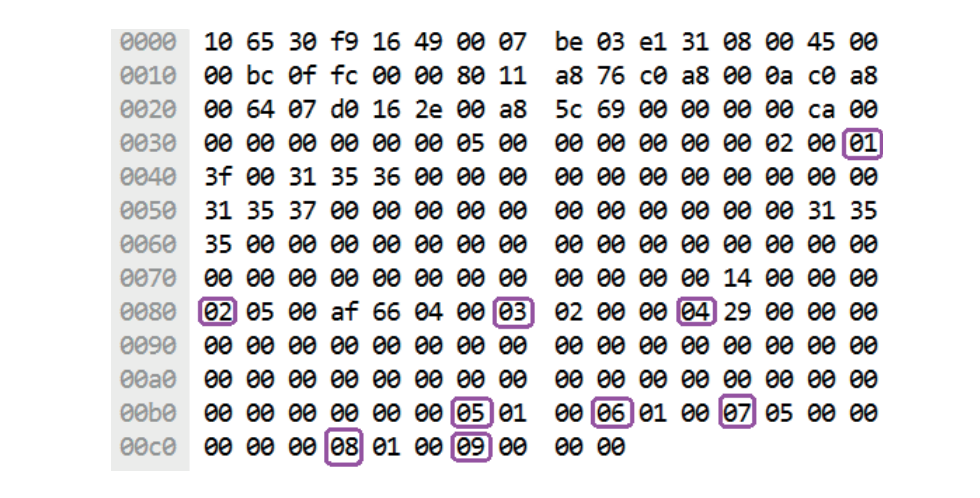

Fig.: 9 - Master frame 1

| 0000 10 65 30 f9 16 49 00 07 be 03 e1 31 08 00 45 00    |  |  |  |                                                    |       |  |  |  |  |
|---------------------------------------------------------|--|--|--|----------------------------------------------------|-------|--|--|--|--|
| 9919                                                    |  |  |  | 00 bc 10 02 00 00 80 11 a8 70 c0 a8 00 0a c0 a8    |       |  |  |  |  |
| 9020                                                    |  |  |  | 00 64 07 d0 16 2e 00 a8 4f a4 00 00 00 00 ca 00    |       |  |  |  |  |
| 0030                                                    |  |  |  | 00 00 00 00 00 00 05 00 00 00 00 c4 09 02 00 01    |       |  |  |  |  |
| 0040                                                    |  |  |  | 3f 00 31 35 36 00 00 00 00 00 00 00 00 00 00 00 00 |       |  |  |  |  |
| 0050 31 35 37 00 00 00 00 00 00 00 00 00 00 00 00 31 35 |  |  |  |                                                    |       |  |  |  |  |
| 0060                                                    |  |  |  |                                                    |       |  |  |  |  |
| 0070                                                    |  |  |  |                                                    |       |  |  |  |  |
| 0080                                                    |  |  |  | 02 05 00 b0 66 04 00 03 02 00 00 04 29 00 00 00    |       |  |  |  |  |
| 0090                                                    |  |  |  |                                                    |       |  |  |  |  |
| 00a0                                                    |  |  |  |                                                    |       |  |  |  |  |
| ed60                                                    |  |  |  | 00 00 00 00 00 00 05 01 00 06 01 00 07 05 00 00    |       |  |  |  |  |
| 00c0                                                    |  |  |  | 00 00 00 08 01 00 09 00                            | 00 00 |  |  |  |  |

Fig.: 10 - Master frame 6

Figure 11 shows the second frame (50 - 100°), where the data requested corresponds to a part of the sector. The start angle is not 500, but 700.

| 0000                                                 |  |  |  |                                                 |  |  |  |  | 10 65 30 f9 16 49 00 07 be 03 e1 31 08 00 45 00 01d0 09 59 09 56 09 59 09 55 09 51 09 5d 09 5f 09 62      |  |                |  |                                                 |  |  |  |  |
|------------------------------------------------------|--|--|--|-------------------------------------------------|--|--|--|--|----------------------------------------------------------------------------------------------------|--|----------------|--|-------------------------------------------------|--|--|--|--|
|                                                      |  |  |  |                                                 |  |  |  |  | 0010 03 27 0f fd 00 00 80 11 a6 0a c0 a8 00 0a c0 a8 01e0 09 5c 09 5d 09 06 2d 01 fa ff fa ff d7 0d 87 0d |  |                |  |                                                 |  |  |  |  |
|                                                      |  |  |  |                                                 |  |  |  |  | 0020 00 64 07 d0 16 2e 03 13 06 b4 00 00 00 00 ca 00 01f0 55 42 05 43 9c 44 42 4d 14 46 7b 4d 45 4c 70 4b |  |                |  |                                                 |  |  |  |  |
| 0030                                                 |  |  |  | 00 00 00 00 00 00 05 00 00 00 00 bc 02 02 00 01 |  |  |  |  | 0200                                                                                                    |  |                |  | 37 86 df 88 9b 89 7a 89 68 8b 81 8c 6b 8c ca 8a |  |  |  |  |
| 0040                                                 |  |  |  |                                                 |  |  |  |  | 3f 00 31 35 36 00 00 00 00 00 00 00 00 00 00 00 0210                                                      |  |                |  | 71 87 1c 87 57 89 5b 8a 87 89 d3 87 9b 49 83 48 |  |  |  |  |
| 0050                                                 |  |  |  |                                                 |  |  |  |  | 31 35 37 00 00 00 00 00 00 00 00 00 00 00 31 35 0220 5c 46 dc 45 dc 45 20 47 c6 4a 26 4a 7b 46 d3 48      |  |                |  |                                                 |  |  |  |  |
| 0060                                                 |  |  |  |                                                 |  |  |  |  |                                                                                                    |  |                |  |                                                 |  |  |  |  |
|                                                      |  |  |  |                                                 |  |  |  |  |                                                                                                    |  |                |  | ce 48 cd 48 11 84 27 84 09 84 29 84 2a 84 16 84 |  |  |  |  |
| 0080                                                 |  |  |  |                                                 |  |  |  |  | 02 05 00 af 66 04 00 03 02 00 00 04 29 00 00 00 0250                                                      |  |                |  | 44 84 8e 84 8e 84 d9 84 03 85 62 85 dd 85 48 86 |  |  |  |  |
| 0090                                                 |  |  |  |                                                 |  |  |  |  |                                                                                                    |  |                |  |                                                 |  |  |  |  |
|                                                      |  |  |  |                                                 |  |  |  |  |                                                                                                    |  |                |  |                                                 |  |  |  |  |
|                                                      |  |  |  |                                                 |  |  |  |  | 00b0 00 00 00 00 00 00 05 2d 01 34 ea 34 ea 7b 0a c1 0280 b6 89 b1 89 b8 89 ad 89 b4 89 bf 89 b0 89 b4 89 |  |                |  |                                                 |  |  |  |  |
|                                                      |  |  |  |                                                 |  |  |  |  | 00c0 0a 17 05 d4 04 63 04 ea 04 0d 04 94 04 48 04 35 0290                                                 |  |                |  | b7 89 cb 89 cf 89 c4 89 ce 89 d0 89 ce 89 cd 89 |  |  |  |  |
| 00de                                                 |  |  |  |                                                 |  |  |  |  | 04 2e 04 2a 04 23 04 23 04 31 04 2b 04 27 04 10 02a0                                                      |  |                |  | d3 89 e7 89 e4 89 e8 89 ec 89 fa 89 f1 89 f5 89 |  |  |  |  |
| 00e0                                                 |  |  |  |                                                 |  |  |  |  | 04 22 04 11 04 0e 04 06 04 0c 04 0c 04 f8 03 e1 02b0                                                      |  |                |  | fc 89 ff 89 08 8a 04 8a 1d 8a 21 8a 25 8a 3f 8a |  |  |  |  |
| eefe                                                 |  |  |  |                                                 |  |  |  |  | 03 22 04 04 04 17 04 35 04 1e 04 28 04 78 04 8f 02c0                                                      |  |                |  | 48 8a 54 8a 4d 8a 59 8a 65 8a 82 8a 8e 8a 4d 4b |  |  |  |  |
|                                                      |  |  |  |                                                 |  |  |  |  | 0100 04 93 04 fc 06 b2 07 9f 07 b2 07 b2 07 a9 07 a9 02d0                                                 |  |                |  | 0a 49 6e 16 af 14 54 89 5f 89 17 89 fc 88 f9 88 |  |  |  |  |
| 0110                                                 |  |  |  |                                                 |  |  |  |  | 07 a9 07 9f 07 c3 07 bf 07 bc 07 b9 07 bd 07 ba 02e0                                                      |  |                |  | f9 88 e9 88 ea 88 ee 88 ef 88 f1 88 ec 88 eb 88 |  |  |  |  |
|                                                      |  |  |  |                                                 |  |  |  |  | 0120 07 b4 07 aa 07 a3 07 99 07 91 07 80 07 76 07 62 02 fo                                                |  |                |  | f2 88 e7 88 e2 88 f9 88 ef 88 ed 88 f0 88 ec 88 |  |  |  |  |
|                                                      |  |  |  |                                                 |  |  |  |  | 0130 07 4b 07 1f 07 04 07 e5 06 d0 06 c2 06 bc 06 b4 0300                                                 |  |                |  | ee 88 ed 88 dd 88 f1 88 fe 88 e6 88 e8 88 e7 88 |  |  |  |  |
|                                                      |  |  |  |                                                 |  |  |  |  | 0140 06 ab 06 df 06 3e 07 28 07 51 07 6b 07 7f 07 7c 0310 e4 88 eb 88 07 05 00 00 00 00 00 08 14 00 00 00 |  |                |  |                                                 |  |  |  |  |
|                                                      |  |  |  |                                                 |  |  |  |  |                                                                                                    |  |                |  |                                                 |  |  |  |  |
| 0160                                                 |  |  |  |                                                 |  |  |  |  | 07 6f 07 6e 07 65 07 6e 07 6f 07 6e 07 6f 07 6a 0330                                                      |  | 00 09 00 00 00 |  |                                                 |  |  |  |  |
| 0170 07 6b 07 63 07 68 07 67 07 66 07 61 07 67 07 62 |  |  |  |                                                 |  |  |  |  |                                                                                                    |  |                |  |                                                 |  |  |  |  |
| 0180                                                 |  |  |  | 07 5e 07 65 07 5f 07 5a 07 60 07 5f 07 60 07 5d |  |  |  |  |                                                                                                    |  |                |  |                                                 |  |  |  |  |
| 0190 07 61 07 58 07 62 07 5c 07 5d 07 58 07 5d 07 13 |  |  |  |                                                 |  |  |  |  |                                                                                                    |  |                |  |                                                 |  |  |  |  |
| 01a0                                                 |  |  |  | 07 76 08 ae 08 2a 09 48 09 57 09 57 09 59 09 59 |  |  |  |  |                                                                                                    |  |                |  |                                                 |  |  |  |  |
| 01b0 09 57 09 57 09 5a 09 5b 09 55 09 58 09 53 09 58 |  |  |  |                                                 |  |  |  |  |                                                                                                    |  |                |  |                                                 |  |  |  |  |
| 01c0 09 59 09 5b 09 55 09 51 09 5a 09 50 09 59 09 59 |  |  |  |                                                 |  |  |  |  |                                                                                                    |  |                |  |                                                 |  |  |  |  |

Fig.: 11 - Master frame 2

# **7.3.3 Monitoring frame from Subscriber device**

Figure 12 shows the Subscriber 1 frame. The start angle is not zero, but 700.

| 0000                                                 |  |  |                         | 10 65 30 f9 16 49 00 07 be 03 e1 31 08 00 45 00 |  |  |  |                         |                         | 01d0 00 d7 00 7f 01 36 ea 36 ea e1 01 ba 01 a6 01 b0 |  |  |                         |  |                         |                         |                         |  |  |  |
|------------------------------------------------------|--|--|-------------------------|-------------------------------------------------|--|--|--|-------------------------|-------------------------|------------------------------------------------------|--|--|-------------------------|--|-------------------------|-------------------------|-------------------------|--|--|--|
| 0010                                                 |  |  |                         | 03 50 10 04 00 00 80 11                         |  |  |  | a5 da c0 a8 00 0a c0 a8 |                         | 01e0                                                 |  |  |                         |  | 01 09 02 34 ea 34 ea 34 |                         | ea 34 ea 34 ea ed 01 30 |  |  |  |
| 0020                                                 |  |  |                         | 00 64 07 d0 16 2e 03 3c                         |  |  |  | 93 @f @@ @@ @@ @@ ca @@ |                         | 01f0                                                 |  |  | 01 e2 00 d8 00 dc 00 86 |  |                         |                         | 00 06 41 01 fa ff fa ff |  |  |  |
| 0030                                                 |  |  | 00 00 00 00 00 00 05 00 |                                                 |  |  |  |                         | 00 00 01 bc 02 0a 00 01 | 0200                                                 |  |  | fa ff 21 44 96 42 5a 44 |  |                         |                         | a0 44 83 43 50 41 fa ff |  |  |  |
| 0040                                                 |  |  |                         | 3f 00 31 35 39 00 00 00                         |  |  |  | 00 00 00 00 00 00 00 00 |                         | 0210                                                 |  |  |                         |  | fa ff 19 04 c8 03 2c 41 |                         | ee 41 63 43 0e 43 9c 88 |  |  |  |
| 0050                                                 |  |  |                         | 31 35 37 00 00 00 00 00                         |  |  |  | 00 00 00 00 00 00 31 35 |                         | 0220                                                 |  |  |                         |  | 9b 47 dd 47 b6 88 e9 88 |                         | 04 89 26 89 4a 89 5f 89 |  |  |  |
| 0060                                                 |  |  |                         | 38 00 00 00 00 00 00 00                         |  |  |  | 00 00 00 00 00 00 00 00 |                         | 0230                                                 |  |  |                         |  | 8a 89 5a 48 81 88 9e 88 |                         | 95 88 92 88 8f 88 97 88 |  |  |  |
| 0070                                                 |  |  |                         | 00 00 00 00 00 00 00 00                         |  |  |  | 00 00 00 00 14 00 00 00 |                         | 0240                                                 |  |  |                         |  | 88 88 94 88 96 88 89 88 | 8e 88 89 88 78 88 7d 88 |                         |  |  |  |
| 0080                                                 |  |  |                         | 02 05 00 93 66 04 00 03                         |  |  |  | 02 00 00 04 29 00 00 00 |                         | 0250                                                 |  |  | 66 88 63 88 68 88 5d 88 |  |                         |                         | 7c 88 1a 86 61 86 5a 88 |  |  |  |
| 0090                                                 |  |  | 00 00 00 00 00 00 00 00 |                                                 |  |  |  | 00 00 00 00 00 00 00 00 |                         | 0260                                                 |  |  | 40 46 61 88 a8 87 f7 86 |  |                         |                         | 12 87 69 87 9f 87 d2 87 |  |  |  |
| <b>00a0</b>                                          |  |  |                         | 00 00 00 00 00 00 00 00                         |  |  |  | 00 00 00 00 00 00 00 00 |                         | 0270                                                 |  |  |                         |  | fe 87 3b 88 72 88 94 88 |                         | a6 88 b7 88 06 89 57 89 |  |  |  |
| eepe                                                 |  |  |                         | 00 00 00 00 00 00 05 41                         |  |  |  | 01 34 ea 34 ea 34 ea cf |                         | 0280                                                 |  |  |                         |  | 6d 89 ea 85 2f 89 4f 89 |                         | 93 89 98 89 57 89 ec 89 |  |  |  |
| 00c0                                                 |  |  |                         | 00 4b 01 59 00 61 00 14                         |  |  |  | 01 bf 01 34 ea 34 ea 61 |                         | 0290                                                 |  |  |                         |  | 47 89 4b 89 c3 89 e0 89 | 9c 89 02 8a 0a 8a 1e 8a |                         |  |  |  |
| eede                                                 |  |  | 08 92 08 f9 01 8d 01 09 |                                                 |  |  |  | 01 2a 01 34 07 08 07 23 |                         | <b>02a0</b>                                          |  |  |                         |  | 5b 8a 4b 8a 0b 8a d6 89 |                         | 51 89 4f 8a ef 89 29 8a |  |  |  |
| <b>00e0</b>                                          |  |  | 08 d6 07 d3 07 c5 07 c6 |                                                 |  |  |  | 07 b8 07 b6 07 b1 07 f7 |                         | 02b0                                                 |  |  |                         |  | 7d 8a 82 8a 42 8a f5 89 |                         | e6 89 45 8a 54 8a 55 8a |  |  |  |
| eefe                                                 |  |  |                         | 07 9a 09 a9 09 ac 09 aa                         |  |  |  | 09 a4 09 b2 09 a6 09 a5 |                         | 02c0                                                 |  |  |                         |  | 56 8a 47 8a 2c 8a 48 8a |                         | 49 8a 8f 89 e8 89 b6 89 |  |  |  |
| 0100                                                 |  |  |                         | 09 ab 09 ae 09 b2 09 b9                         |  |  |  | 09 bd 09 c8 09 cc 09 d1 |                         | <b>02d0</b>                                          |  |  | e6 89 e4 89 8b 89 8c 89 |  |                         |                         | ba 89 c5 89 d5 89 d4 89 |  |  |  |
| 0110                                                 |  |  |                         | 09 dc 09 da 09 9c 06 62                         |  |  |  | 06 1d 06 e9 05 0a 06 14 |                         | <b>02e0</b>                                          |  |  | 87 89 68 89 fo 89 02 8a |  |                         |                         | f6 89 f1 89 f5 89 ea 89 |  |  |  |
| 0120                                                 |  |  |                         | 06 f2 06 b1 06 70 06 22                         |  |  |  | 06 e9 05 aa 05 6f 05 42 |                         | 02f0                                                 |  |  |                         |  | ea 89 c7 89 77 89 a6 88 |                         | 0e 87 74 48 7c 47 7e 48 |  |  |  |
| 0130                                                 |  |  | 05 20 05 f4 04 d1 04 b0 |                                                 |  |  |  | 04 8c 04 6b 04 50 04 45 |                         | 0300                                                 |  |  | c9 85 7b 48 0a 46 f6 45 |  |                         |                         | 1e 46 69 46 fa 44 ac 44 |  |  |  |
| 0140                                                 |  |  |                         | 04 19 04 ff 03 ef 03 cd                         |  |  |  | 03 b6 03 a6 03 9b 03 7f |                         | 0310                                                 |  |  | e6 44 f0 43 e6 43 b6 41 |  |                         |                         | 65 03 40 02 2c 41 2c 41 |  |  |  |
| 0150                                                 |  |  |                         | 03 6e 03 65 03 51 03 3e                         |  |  |  | 03 33 03 25 03 26 03 1a |                         | 0320                                                 |  |  | 49 41 2f 41 2c 41 fa ff |  |                         |                         | fa ff fa ff fa ff fa ff |  |  |  |
| 0160                                                 |  |  | 03 0a 03 08 03 b5 02 a9 |                                                 |  |  |  | 02 ad 02 b7 02 c9 02 ca |                         | 0330                                                 |  |  | 2c 41 ef 42 81 44 06 46 |  |                         |                         | e2 47 5e 48 07 05 00 00 |  |  |  |
| 0170                                                 |  |  |                         | 02 c1 02 bc 02 86 02 7f                         |  |  |  | 02 7a 02 6f 02 70 02 6c |                         | 0340                                                 |  |  |                         |  | 00 00 00 08 15 00 00 00 |                         | 00 00 00 04 70 ee 07 00 |  |  |  |
| 0180                                                 |  |  |                         | 02 67 02 68 02 60 02 80                         |  |  |  | 02 78 02 79 02 6f 02 75 |                         | 0350                                                 |  |  |                         |  | 00 00 00 00 00 00 00 00 |                         | 00 00 09 00 00 00       |  |  |  |
| 0190                                                 |  |  | 02 64 02 4b 02 4a 02 4a |                                                 |  |  |  | 02 45 02 4a 02 51 02 67 |                         |                                                      |  |  |                         |  |                         |                         |                         |  |  |  |
| 01a0                                                 |  |  |                         | 02 69 02 68 02 6e 02 6d                         |  |  |  | 02 70 02 71 02 70 02 74 |                         |                                                      |  |  |                         |  |                         |                         |                         |  |  |  |
| 01b0                                                 |  |  |                         | 02 71 02 76 02 7c 02 fc                         |  |  |  | 01 ef 01 f3 01 87 02 0f |                         |                                                      |  |  |                         |  |                         |                         |                         |  |  |  |
| 01c0 02 c2 01 2e 01 cb 00 9a 00 cc 00 c2 00 c3 00 fe |  |  |                         |                                                 |  |  |  |                         |                         |                                                      |  |  |                         |  |                         |                         |                         |  |  |  |

Fig.: 12 - Subscriber 1 frame

# Support

Technical support is available from Pilz round the clock.

#### Americas

Brazil +55 11 97569-2804 Canada +1 888 315 7459 Mexico +52 55 5572 1300 USA (toll-free) +1 877-PILZUSA (745-9872)

#### Asia

China +86 21 60880878-216 Japan +81 45 471-2281 South Korea +82 31 778 3300

#### Australia and Oceania

Australia +61 3 95600621 New Zealand +64 9 6345350

#### Europe

Austria +43 1 7986263-0 Belgium, Luxembourg +32 9 3217570 France +33 3 88104003 Germany +49 711 3409-444 Ireland +353 21 4804983 Italy, Malta +39 0362 1826711

Pilz develops environmentally-friendly products using ecological materials and energy-saving technologies. Offices and production facilities are ecologically designed, environmentally-aware and energy-saving. So Pilz offers sustainability, plus the security of using energy-efficient products and environmentally-friendly solutions.

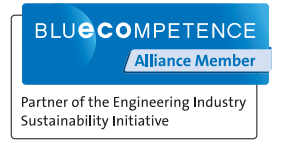

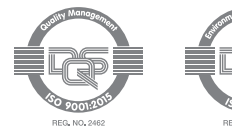

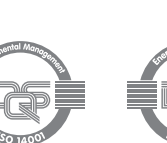

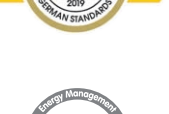

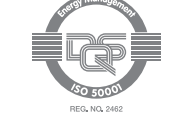

+45 74436332 Spain +34 938497433 Switzerland +41 62 88979-32 The Netherlands +31 347 320477 **Turkey** +90 216 5775552 United Kingdom +44 1536 462203

Scandinavia

#### You can reach our international hotline on: +49 711 3409-222 support@pilz.com

 $.2022-02$  Printed in  $C$ 1005879-EN-01, 2022-02 Printed in Germany<br>© Pitz GmbH & Co. KG, 2019 1005879-EN-01, 2022-02 Printed in Germany © Pilz GmbH & Co. KG, 2019

and the scope of the equipment. We accept no responsibility for the validity, accuracy and entirety of the text and graphics presented in this information. Please contact our Technical Sup PMD®, PMI®, PNOZ®, PRBT®, PRCM®, Primo®, PRTM®, PSEN®, PSS®, PVIS®, SafetyBUS p®, SafetyEYE®, SafetyNET p®, THE SPIRIT OF SAFETY® are registered and protected trademarks CECE®, CHRE®, CMSE®, InduraNET p®, Leansafe®, Master of Safety®, Master of Security®, PAS4000®, PAScorifig®, PAScorifig®, PIP®, PIT®, PMCprimo®, PMCprotego®, PMChendo®,<br>PMD®, PM®, PNQ®, PRB™, PROM®, Primo®, PREN®, PS®®, PV of Pilz GmbH & Co. KG in some countries. We would point out that product features may vary from the details stated in this document, depending on the status at the time of publication CECE®, CHRE®, CMSE®, InduraNET p®, Leansafe®, Master of Safety®, Master of Security®, PAS4000®, PAScal®, PASconfig®, Pilz®, PIT®, PLID®, PMCprimo®, PMCprotego®, PMCtendo®, and the scope of the equipment. We accept no r<br>if you have any questions. f you have any questions.

We are represented internationally. Please refer to our homepage www.pilz.com for further details or contact our headquarters.

Headquarters: Pilz GmbH & Co. KG, Felix-Wankel-Straße 2, 73760 Ostfildern, Germany Telephone: +49 711 3409-0, Telefax: +49 711 3409-133, E-Mail: info@pilz.com, Internet: www.pilz.com

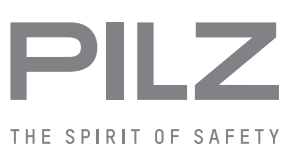